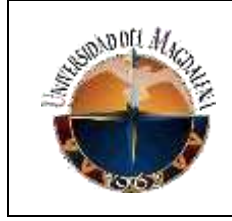

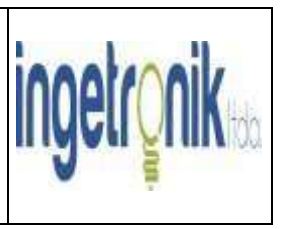

## *TÍTULO DE INFORME:*

*Cargador de Baterías Multi-Voltaje, Manual-Automático (6V – 12V – 24V – 48V) con aplicación a sistemas fotovoltaicos.*

> *PRESENTADO POR: Ronald David Hernández Padilla.*

> > *Código: 2017119087*

*PRESENTADO A: Tutor Empresarial.*

*Ing. Fernando Vizcaíno Linero. Jefe inmediato empresa*

*UNIVERSIDAD DEL MAGDALENA FACULTAD DE INGENIERÍA PROGRAMA DE INGENIERÍA ELECTRONICA.*

*Fecha de entrega: 26/04/2023*

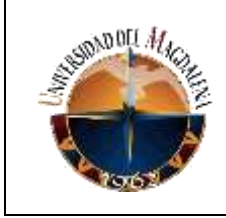

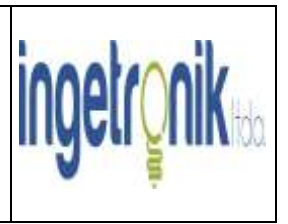

# Contenido

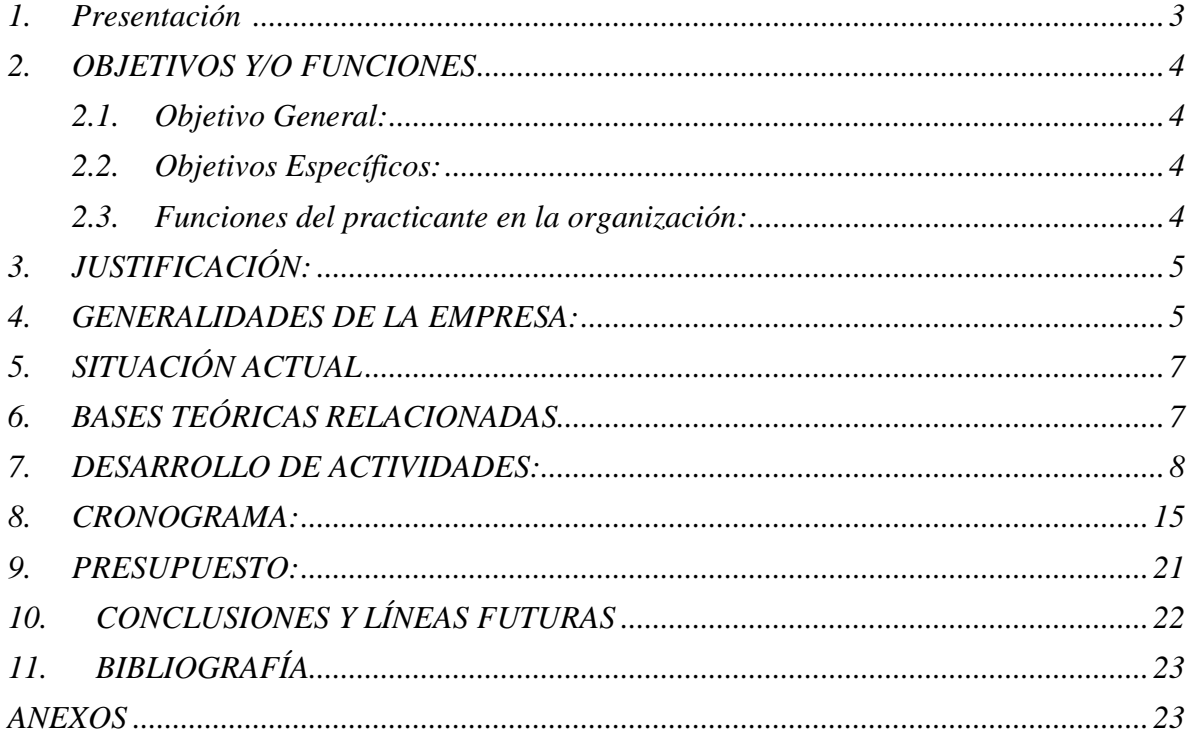

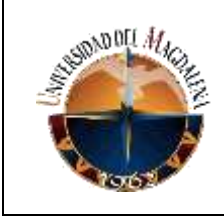

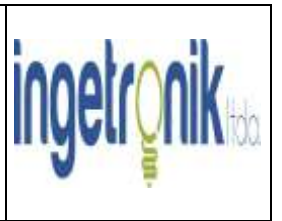

## <span id="page-2-0"></span>*1. PRESENTACIÓN*

*Partiendo de la necesidad de superar la barrera que presentan los sistemas fotovoltaicos y otros no convencionales para ser considerados como energías limpias incrementando el tiempo de vida útil de las baterías empleadas en ellos, se hace indispensable para la empresa Ingetronik Ltda el diseño e implementación del prototipo "Cargador de Baterías Multi-voltaje, Manual-Automático (6V – 12V – 24V – 48V) con aplicación a sistemas fotovoltaicos", este proyecto se encuentra inicialmente enfocado en las baterías de plomo que son las más comunes en el mercado colombiano.*

*Ingetronik Ltda es una empresa que ofrece soluciones orientadas a energías renovables mediante el desarrollo de productos electrónicos, además cuenta con productos únicos en el país gracias a la constante investigación y desarrollo, dentro de los cuales destacan el inversor de corriente de onda modificada, el impulsor de cerca eléctrica entre otros.*

*Ingetronik Ltda cuenta con instalaciones de Sistemas fotovoltaicas en diferentes lugares de Santa Marta y el Magdalena, para cumplir estos propósitos la empresa tiene a su disposición un laboratorio para la realización de pruebas de prototipos con los equipos necesarios (fuente de voltaje análoga auto protegida, osciloscopio de dos canales, generador de señales, entre otros), Para la elaboración de códigos de programación se cuenta con un entorno de desarrollo basado en diagramas de flujo, este se conoce como "flowcode", siendo este compatible con todas las familias de microcontroladores y algunas tarjetas de desarrollo.*

*El conocimiento necesario para la elaboración del prototipo es la programación de microcontroladores o tarjetas de desarrollo según se requiera, conocer a fondo en que consiste la modulación por ancho de pulso (PWM) y su aplicación en circuitos reductores de voltaje (BUCK, BOOST y BUCK – BOOST), y como variar su ciclo de trabajo de acuerdo al nivel de carga de la batería, además se debe contar con el conocimiento en los diferentes estados que presenta la batería en su proceso de carga.*

*Una vez finalizado este proyecto se contará con un prototipo de cargador de baterías Multi-voltaje, con opción manual (El mismo usuario elige el voltaje de la batería que desea cargar) y automático (El usuario solo conecta la batería y el mismo sistema verifica si está dentro de los rangos de trabajo del mismo) que alargará el tiempo de vida útil de las baterías y en adición reducirá los costos en la implementación de sistemas de energías renovables, este proyecto también tendrá una pantalla TFT que le indicará al usuario el estado de carga de la batería, además de brindarle a este una interacción con el cargador. Cabe resaltar que se trata hasta entonces de una tecnología incremental a la cual se le puede implementar mejoras a futuro, como sistema de monitoreo por teléfono y la capacidad de cargar de manera hibrida con paneles solares.*

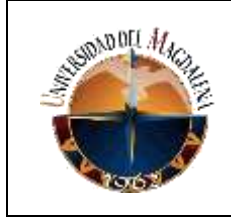

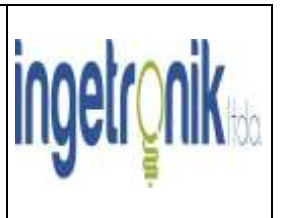

## <span id="page-3-0"></span>*2. OBJETIVOS Y/O FUNCIONES*

### <span id="page-3-1"></span>*2.1. Objetivo General:*

*Desarrollar un prototipo Cargador de Baterías Multi-voltaje, Manual-Automático (6V – 12V – 24V – 48V) con aplicación a sistemas fotovoltaicos durante 6 meses, el cual permitirá extender la vida útil de las baterías en un 40% de los clientes de la empresa Ingetronik.*

### <span id="page-3-2"></span>*2.2. Objetivos Específicos:*

- *1. Investigar las diferentes soluciones para disminuir el voltaje AC de la entrada (transformador toroide, puente rectificador, conversor DC-DC BUCK, DC-DC BOOST y DC-DC BUCK – BOOST).*
- *2. Elegir la solución más apropiada en cuanto al tamaño, el peso, presupuesto y funcionalidad e implementarla al prototipo.*
- *3. Realizar pruebas de la solución apropiada para disminuir el voltaje AC de entrada teniendo en cuenta inicialmente que la funcionalidad es el principal factor a evaluar.*
- *4. Diseñar el circuito conmutador de los diferentes voltajes a seleccionar por el usuario (6V, 12V, 24V, 48V).*
- *5. Realizar pruebas del circuito conmutador.*
- *6. Diseñar el circuito de carga para la batería seleccionada basado en PWM (Modulación por Ancho de Pulso).*
- *7. Desarrollar el circuito de protecciones eléctricas, polaridad invertida y corto circuito.*
- *8. Desarrollar el circuito de protecciones de temperatura.*
- *9. Desarrollar el circuito de la pantalla TFT.*
- *10. Integrar los circuitos anteriores en una sola placa.*

### <span id="page-3-3"></span>*2.3. Funciones del practicante en la organización:*

*1. Participación en un 50% en el desarrollo del proyecto "Cargador de Baterías Multivoltaje, Manual-Automático (6V – 12V – 24V – 48V) con aplicación a sistemas fotovoltaicos", en lo que corresponde al desarrollo del código del manejo de la pantalla TFT y el ensamble de los componentes en las placas restantes del prototipo (conmutador de voltajes, cargador de baterías, protección de temperatura, polaridad invertida y corto circuito). Además de detectar las fallas que se presentaban en las mismas.*

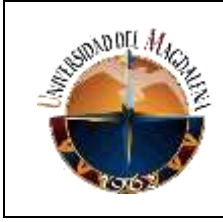

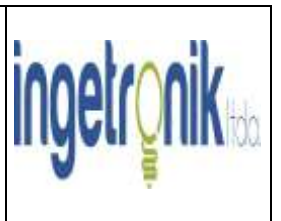

- *2. Colaboración en la reparación de inversores de corriente en lo que respecta al ensamble de componentes en las tarjetas conmutadoras (compuestas por transistores MOSFET) y detección de fallas en tarjetas que fueron ensambladas (fallas en transistores por defectos de fábrica o por fallas del mismo equipo en donde se vieron involucradas).*
- *3. Colaboración en instalaciones de sistemas de energía solar en diferentes zonas de Santa Marta y el departamento del Magdalena.*

## <span id="page-4-0"></span>*3. JUSTIFICACIÓN:*

*Debido a que hasta la actualidad (más de 200 años desde que se diseñó la primera batería eléctrica) no se ha logrado incrementar el tiempo de vida útil de las mismas en comparación con un panel solar que cuenta con 25 a 30 años de vida útil, siendo este un elemento más en los sistemas de energía solar, mientras que el tiempo de vida útil promedio de las baterías se encuentra entre los 4 a 7 años en tecnología de ácido de plomo y unos 15 años en las baterías de ion de Litio, a esto se le añade que presentan un costo del 70% en la implementación de sistemas fotovoltaicos o eólicos si se toma en cuenta otro escenario y que se pueden convertir en un poderoso contaminante en muy poco tiempo.*

*Teniendo en cuenta que las baterías contradicen todo lo que se pretende de las energías limpias, la empresa Ingetronik Ltda con apoyo de la Cámara de Comercio de Santa Marta implemento una solución basada en un sistema de carga inteligente de tres estados, el dispositivo cuenta con programación capaz de detectar el voltaje adecuado de las baterías y procede a cargarlas de manera adecuada, es Multi-Voltaje porque detecta baterías a 6V, 12V o sistemas fotovoltaicos a 24V y 48V, donde estos últimos son muy extraños conseguirlos comercialmente, este proyecto cuenta además con protecciones eléctricas y de temperatura y busca incrementar el tiempo de vida útil de las baterías en comparación con el resto de elementos que conforman los sistemas fotovoltaicos.*

*Antes del desarrollo de este prototipo, los cargadores convencionales solo funcionan para uno o dos tipos de voltaje y solo tienen en su mayoría una sola etapa de carga, esta solución tendrá tres estados o comportamientos de carga, cada uno preestablecido de acuerdo al voltaje detectado.*

### <span id="page-4-1"></span>*4. GENERALIDADES DE LA EMPRESA:*

*Ingetronik Ltda, es una empresa que se dedica al desarrollo de productos electrónicos con aplicación en energías renovables, gracias a la constante investigación y desarrollo contamos con productos únicos en el país, entre los más destacados el inversor de corriente onda modificada de fabricación nacional, impulsor de cerca eléctrica, entre otros. La empresa cuenta con 10 años de existencia y se encuentra ubicada en la calle 12, #18-09, Urbanización Pérez Dávila, Santa Marta.*

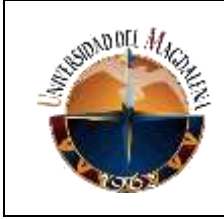

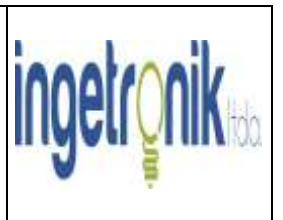

- *4.1. Misión: Fomentar el uso de energías renovables mediante la innovación en la creación y diseño de equipos electrónicos que permita optimizar el funcionamiento especialmente de los sistemas solares, eólico y demás alternativas de energías renovables.*
- *4.2. Visión: Posicionarnos a nivel nacional como líderes en el mercado de controladores, impulsores de cerca eléctrica e inversores de corriente mediante la innovación en el diseño e implementación de equipos eficientes en sistemas de energías renovables de marca propia, dando alternativas y soluciones de nivel electrónico fidelizando a nuestros clientes mediante el soporte técnico, manuales y videos que garanticen el buen funcionamiento de nuestros equipos.*
- *4.3. Catálogo de productos: Dentro de este la empresa Ingetronik Ltda ofrece:*
- *4.3.1. Baterías libres de mantenimiento: encargadas para almacenar energía para ser usada como respaldo, normalmente AGM (Absorbent Glass Mat), Ciclo profundo, gel y de Litio.*
- *4.3.2. Cargadores AC-DC: siendo estos dispositivos electrónicos capaces de transformar un voltaje suministrado de una toma de corriente de 110V y convertirlo en otro voltaje por ejemplo 12V, 24V o 48V, se pueden tener fuente reguladas de voltaje fijo o variable.*
- *4.3.3. Cerca eléctrica: se trata de un equipo usado en la seguridad perimetral en zonas urbanas como alternativa para evitar la intrusión de delincuentes, también es usada en zonas rurales para división de lotes de pasto. Estos equipos envían pulsos eléctricos de alto voltaje (entre 3000 a 12000V) con una corriente muy pequeña no letal, este producto cuenta con alarmas de ruptura de cable que se pueden vincular a equipos de seguridad.*
- *4.3.4. Inversores: Son dispositivos encargados de convertir la energía DC (corriente directa) en AC (corriente alterna). Ingetronik Ltda ha desarrollado el primer inversor Off Grid o fuera de la red con su marca registrada (COULOMB), totalmente de fabricación nacional. Su diseño está basado en transformadores de baja frecuencia, que, si bien pesan más por el tipo de transformador, son más robustos, durables y más fáciles de reparar.*
- *4.3.5. Paneles solares: Un panel solar es un dispositivo que aprovecha la energía del sol para generar calor y electricidad. Los paneles solares fotovoltaicos constan de una multitud de celdas, llamadas células fotovoltaicas, que convierten la radiación solar en electricidad.*

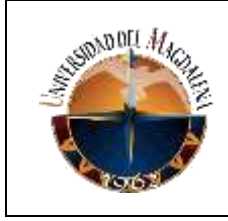

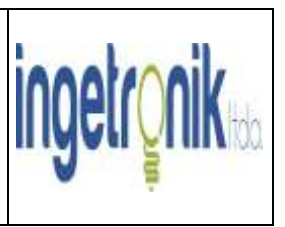

*4.4. Reconocimientos: Ingetronik Ltda cuenta con reconocimientos por parte de la Cámara de Comercio de Santa Marta, BBVA Momentum, Innpulsa, COLCIENCIAS (Ciencia, Tecnología e Innovación), CIE (Centro de Innovación y Emprendimiento) Unimagdalena, CienTech (Centro de Transferencia de Conocimiento e Innovación), FFI (Fondo de Fomento a la Innovación y el Desarrollo Tecnológico) y la Universidad del Magdalena.*

## <span id="page-6-0"></span>*5. SITUACIÓN ACTUAL*

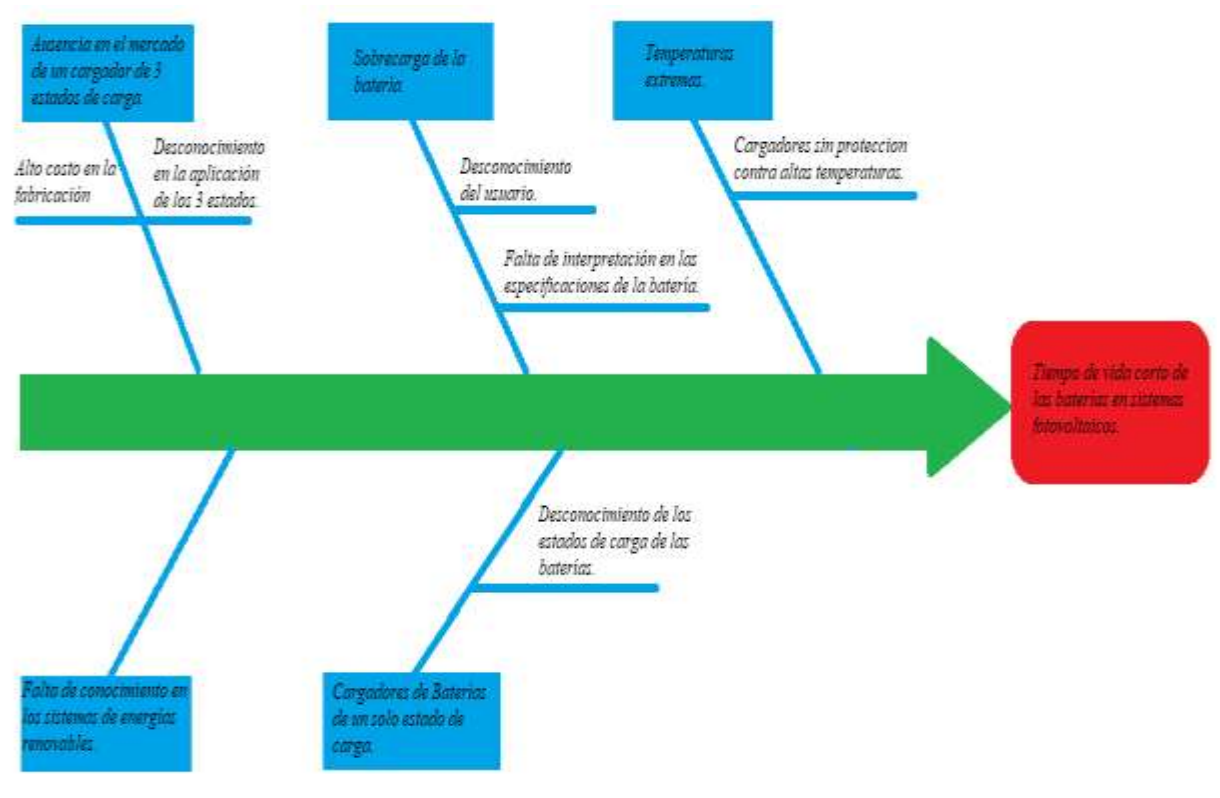

### <span id="page-6-1"></span>*6. BASES TEÓRICAS RELACIONADAS*

*Electrónica de Potencia: La Modulación por Ancho de Pulso (PWM) y su aplicación a los circuitos convertidores DC-DC (BUCK, BOOST y BUCK-BOOST) se trata de un conocimiento que tiene su origen en esta asignatura, la cual es impartida en la universidad.*

*Electrónica I: El comportamiento de los diodos polarizados en directa o invertido se trata de un conocimiento que fue indispensable en la realización de las placas de circuitos, también se usaron transistores en configuración de polarización fija para incrementar la entrada 5V a 12V siendo este último el voltaje de operación de los relees que realizan la conmutación de los voltajes y el comportamiento de los transistores de efecto de campo (FET) y como se activan estos con una entrada en la compuerta o gate. específicamente se trabajó con MOSFET de canal N.*

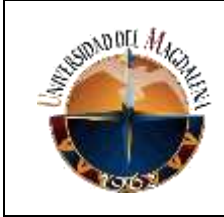

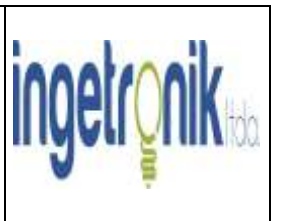

*Microprocesamiento I: Por medio de este curso al que tuve acceso en la universidad pude mejorar la lógica de programación, siendo esto de vital importancia para el diseño de la pantalla del cargador de baterías, aún tengo aspectos que mejorar por esta parte.*

*Circuitos DC: No está de más resaltar los conocimientos adquiridos de esta asignatura en lo que respecta al manejo de equipos de laboratorio (multímetro y fuente de poder), estos fueron necesarios en el desarrollo del proyecto.* 

### <span id="page-7-0"></span>*7. DESARROLLO DE ACTIVIDADES:*

*1. Desarrollar el circuito de protecciones eléctricas, polaridad invertida y corto circuito.*

*-Asignación de practicante de Ingeniería Electrónico Definición de alcances de la etapa (Reunión con el equipo de trabajo).*

*-Propuestas de diagramas electrónicos.*

*-Simulación electrónica del diagrama en software proteus.*

*-Montaje de circuito en protoboard.*

*-Retroalimentación y ajustes de circuito.*

*-Montaje de Pcb con Router CNC.*

*-Pruebas de funcionamiento.*

#### *2. Desarrollar el circuito solución de cargador de batería en 3 estados.*

*-Definición de alcances de la etapa (Reunión con el equipo de trabajo).*

*-Compra de Baterías para pruebas de carga en laboratorio.*

*-Propuestas de diagramas electrónicos.*

*-Simulación electrónica del diagrama en software proteus.*

*-Montaje de circuito en protoboard.*

*-Retroalimentación y ajustes de circuito.*

*-Montaje de Pcb con Router CNC.*

*-Pruebas de funcionamiento.*

#### *3. Desarrollar el circuito de protecciones de temperatura.*

*-Definición de alcances de la etapa (Reunión con el equipo de trabajo).*

*-Propuestas de diagramas electrónicos.*

*-Simulación electrónica del diagrama en software proteus.*

*-Montaje de circuito en protoboard.*

*-Retroalimentación y ajustes de circuito.*

*-Montaje de Pcb con Router CNC.*

*-Pruebas de funcionamiento.*

### *4. Implementar el circuito de la pantalla TFT.*

*-Definición de alcances de la etapa (Reunión con el equipo de trabajo).*

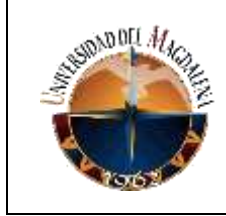

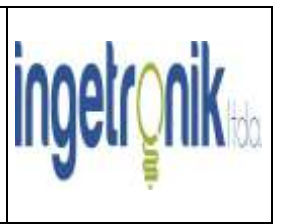

*-Propuestas de diagramas electrónicos. -Simulación electrónica del diagrama en software proteus. -Montaje de circuito en protoboard. -Retroalimentación y ajustes de circuito. -Montaje de Pcb con Router CNC. - Pruebas de funcionamiento.*

- *5. Integrar los circuitos de las actividades anteriores y soluciones en una sola placa. -Simulación electrónica del diagrama en software. -Montaje de circuito en protoboard. -Retroalimentación y ajustes de circuito. -Montaje de Pcb con Router CNC. -Montaje de PCB con acabados de producto final.*
- *6. Ensamblar prototipo e integrar la solución de carcaza. -Comprar lámina de metal. -Diseño, corte y ensamble de carcaza para prototipo. -Pruebas finales.*

*A continuación, se muestran las evidencias de todas las pruebas realizadas durante el desarrollo del proyecto:*

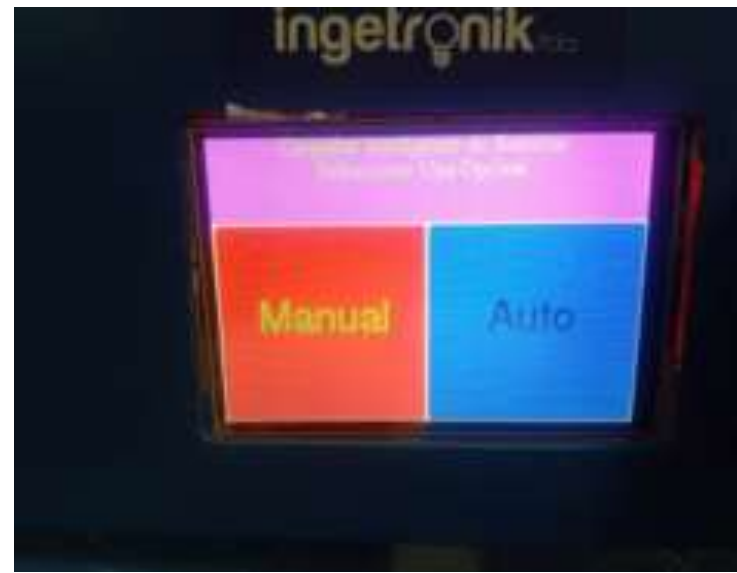

*Figura 2. Interfaz táctil de la pantalla del cargador con las opciones Manual – Automático.*

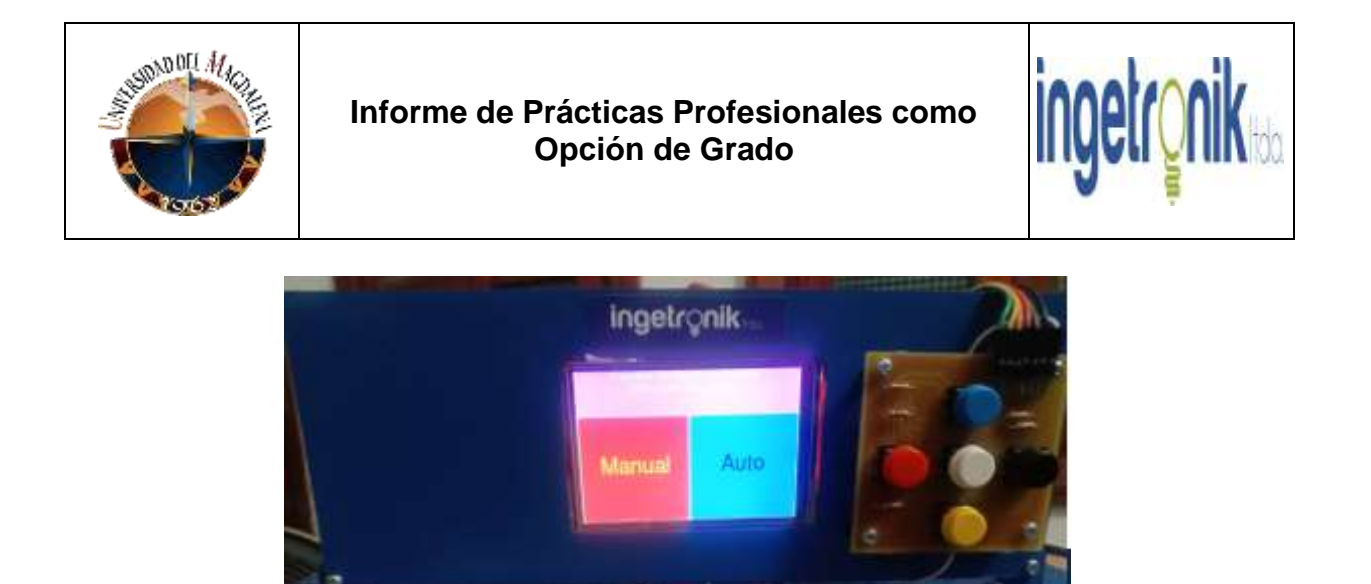

*Figura 3. Interfaz táctil de la pantalla del cargador con las opciones Manual – Automático con pulsadores.*

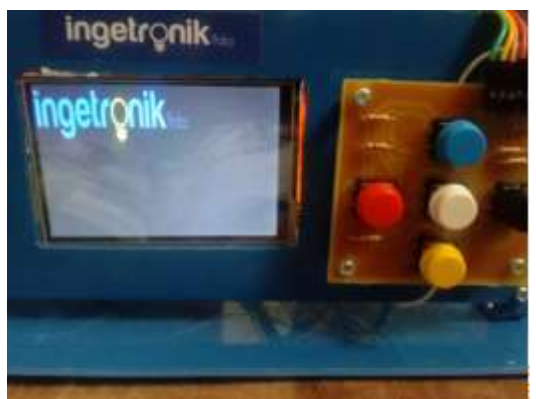

*Figura 4. Logotipo de la empresa que aparece al momento de encender el cargador.*

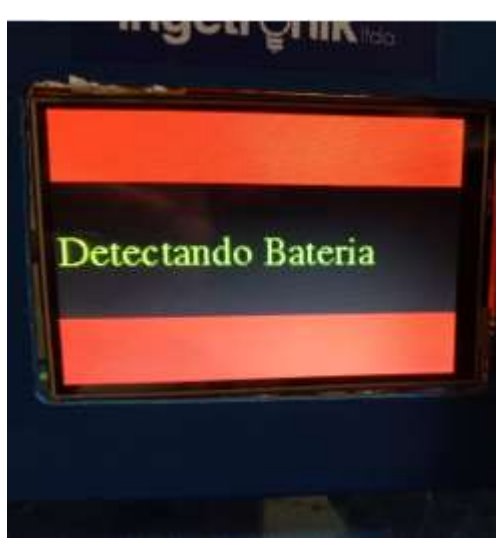

*Figura 5. Interfaz de la pantalla cuando empieza a leer la batería.*

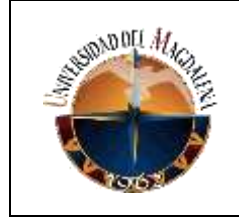

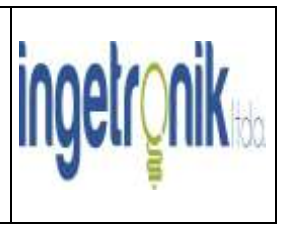

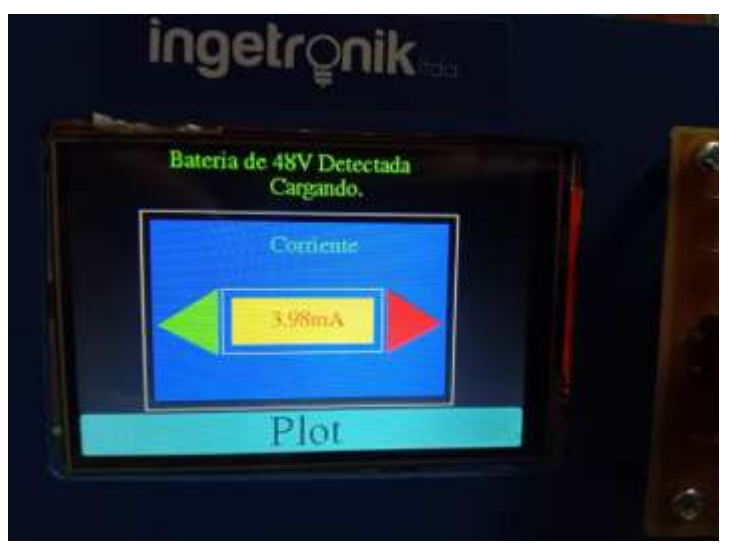

*Figura 6. Cuando la batería se conecta e inicia el proceso de carga, mostrando la corriente que pasa por la batería.*

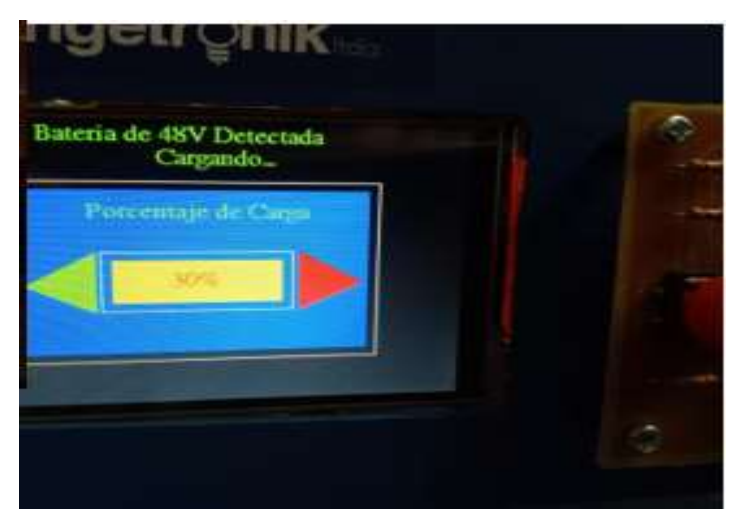

*Figura 7. Porcentaje de carga de la batería durante el proceso de carga.*

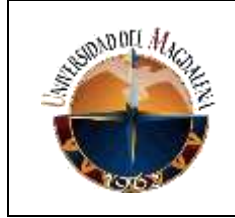

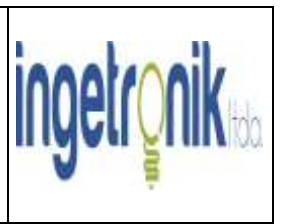

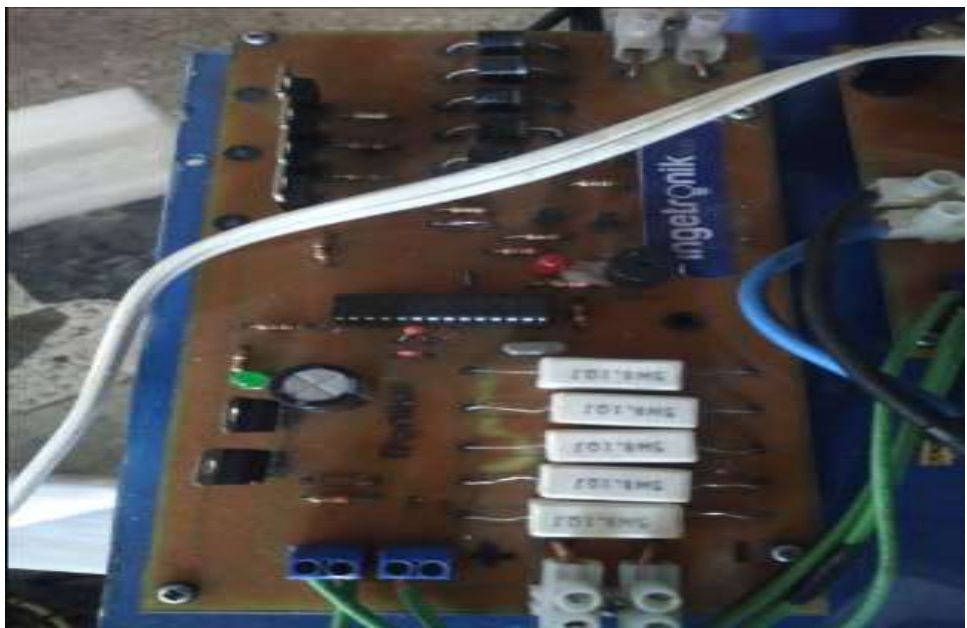

*Figura 8. Circuito de carga de las baterías por medio de PWM (Modulación por Ancho de Pulso).*

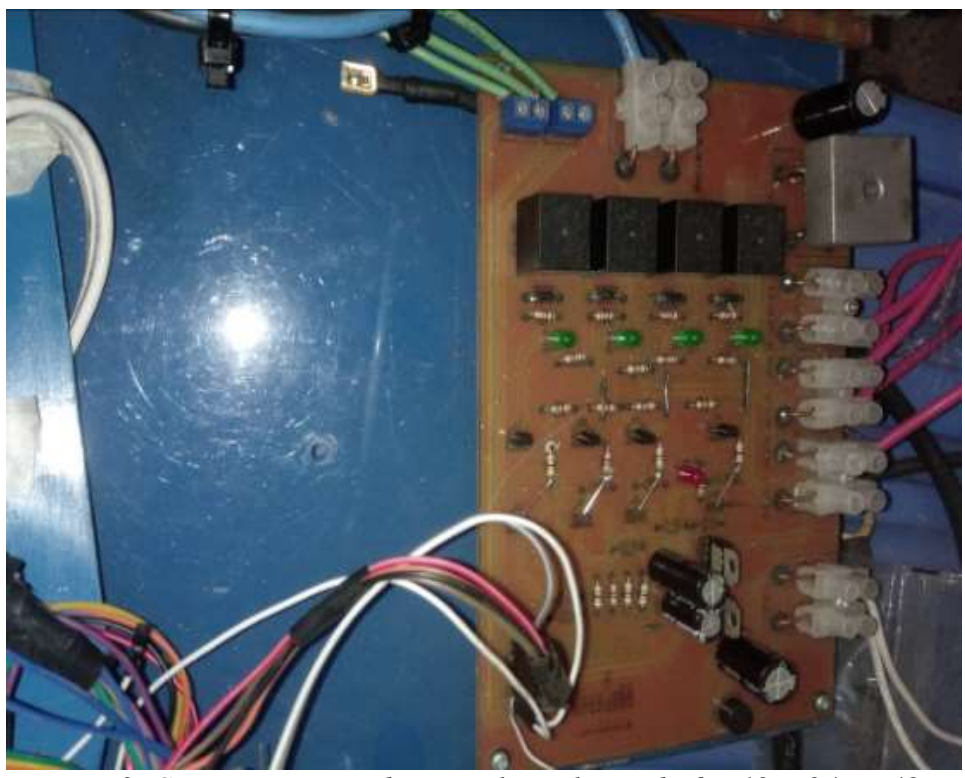

*Figura 9. Circuito conmutador para los voltajes de 6V, 12V, 24V y 48V.*

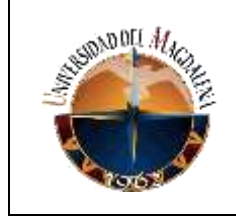

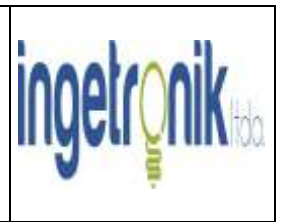

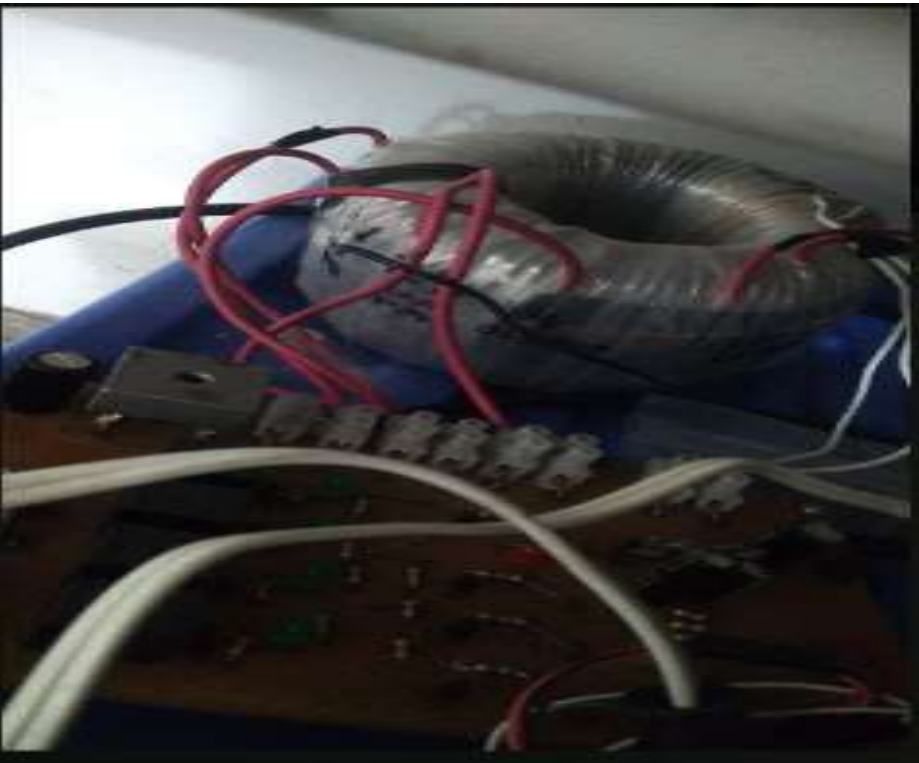

*Figura 10. Transformador Toroide con entrada a 110V y salidas de 6VAC, 11.7VAC, 21VAC y 42VAC para cargar las baterías de 6VDC, 12VDC, 24VDC y 42VDC.*

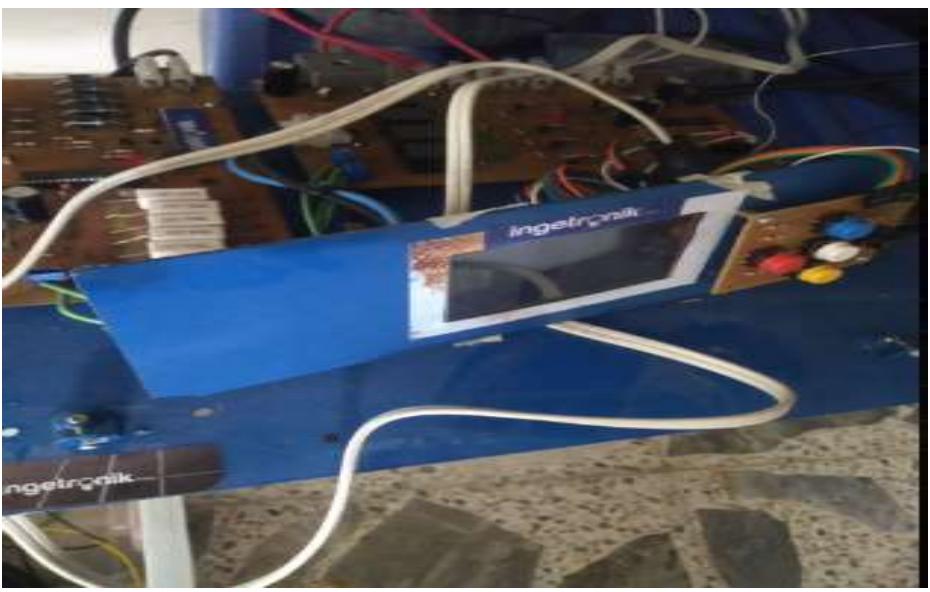

*Figura 11. Prototipo completado del Cargador de Baterías.*

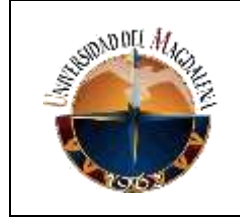

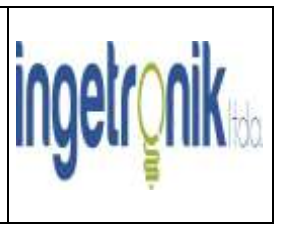

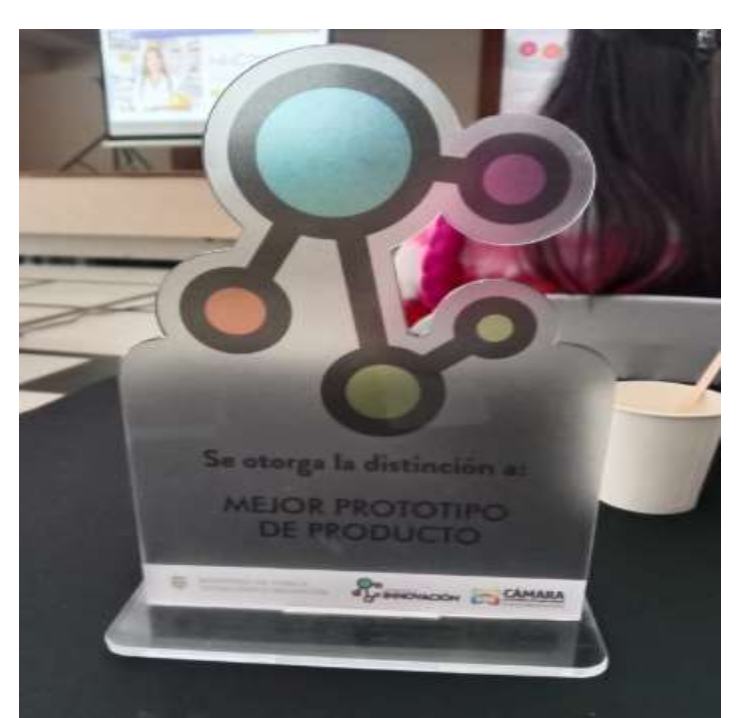

*Figura 12. Reconocimiento por parte de la cámara de comercio al mejor prototipo.*

*De la misma forma como había descrito en el apartado de funciones del practicante, donde hice mención de la colaboración brindada en la reparación de los inversores de corriente en lo que respecta al ensamble de componentes en nuevas versiones de tarjetas (boards) y reemplazo de componentes que previamente presentaron fallas en las ya existentes, a continuación, se puede apreciar unas de estas:*

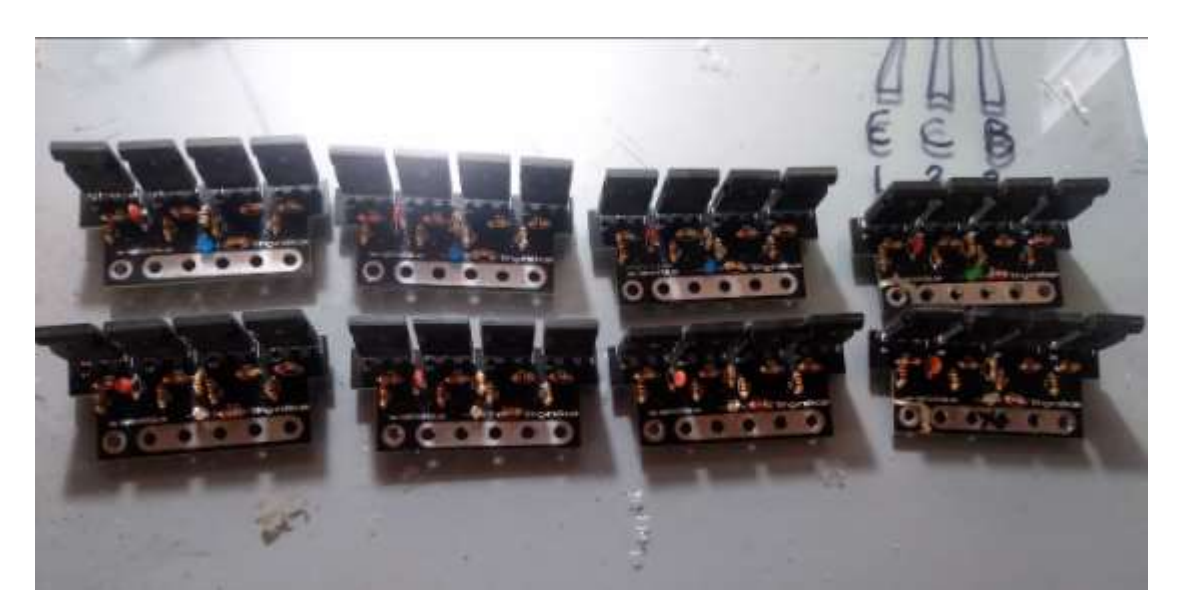

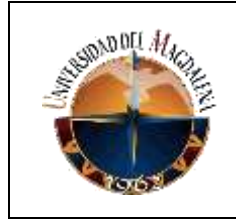

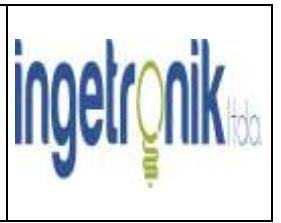

*Figura 13. Última versión de tarjetas conmutadoras con MOSFET de potencia más resistentes.*

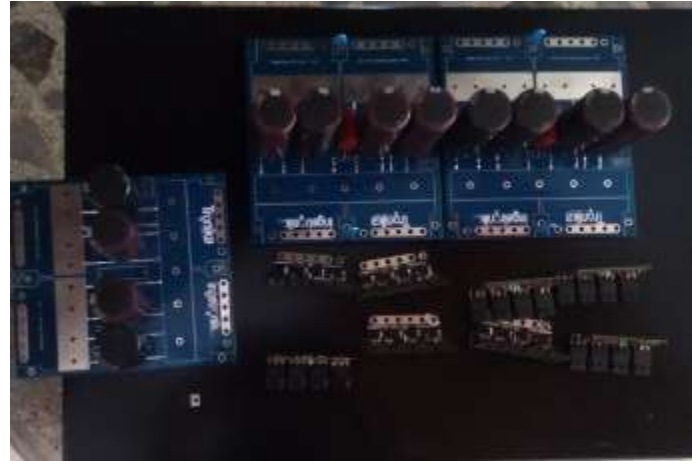

*Figura 14. Las tarjetas azules abarcan cuatro tarjetas conmutadoras cada una por cada inversor.*

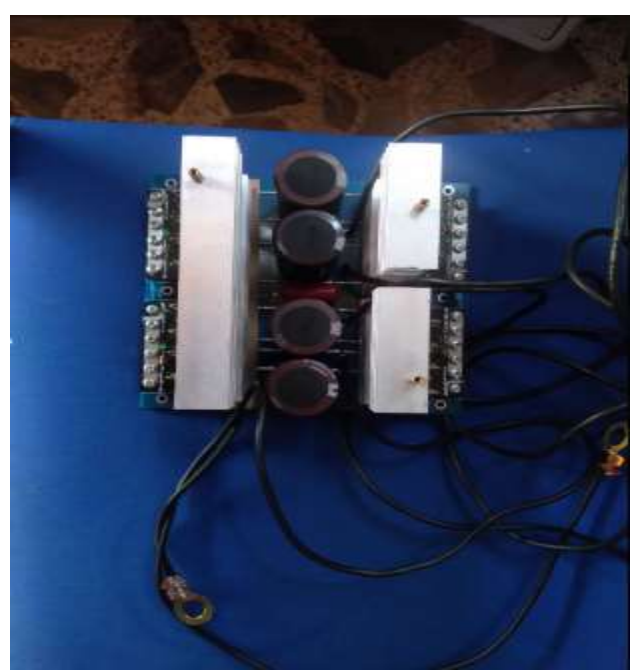

*Figura 15. Descripción detallada de la forma en que se ubican las cuatro tarjetas conmutadoras por cada inversor.*

<span id="page-14-0"></span>*8. CRONOGRAMA:*

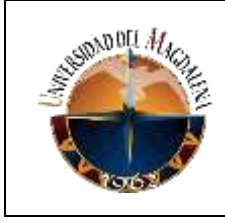

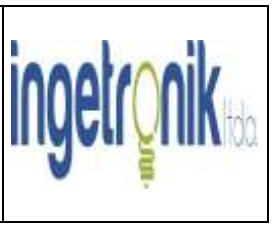

*De acuerdo a las funciones y las actividades realizadas ubíquelas a través de un diagrama de Gantt (ver ejemplo)*

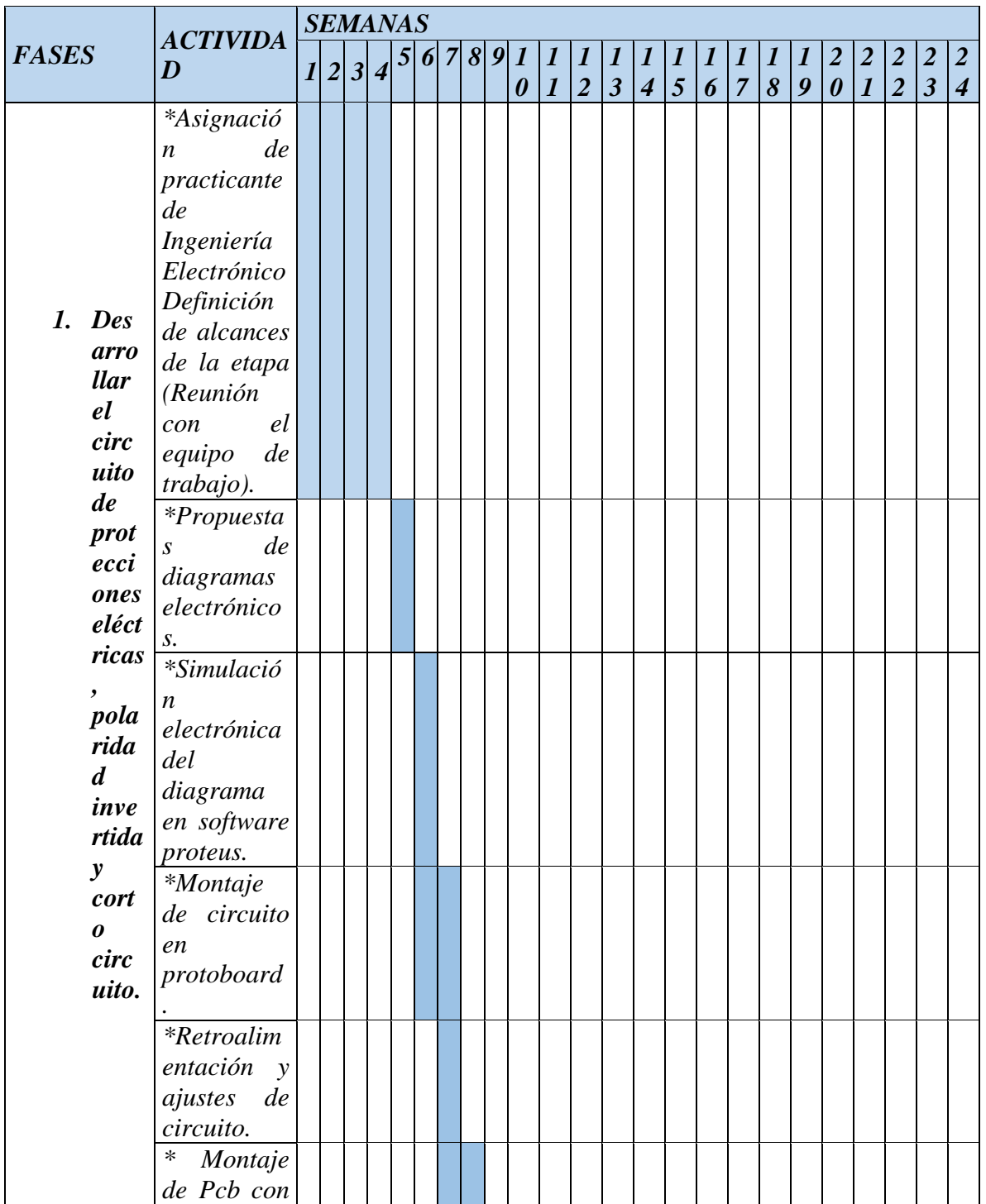

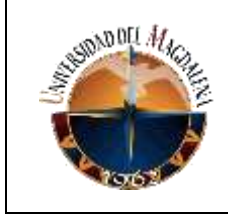

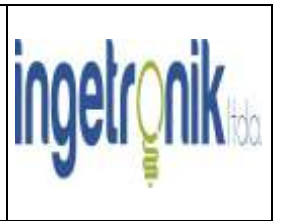

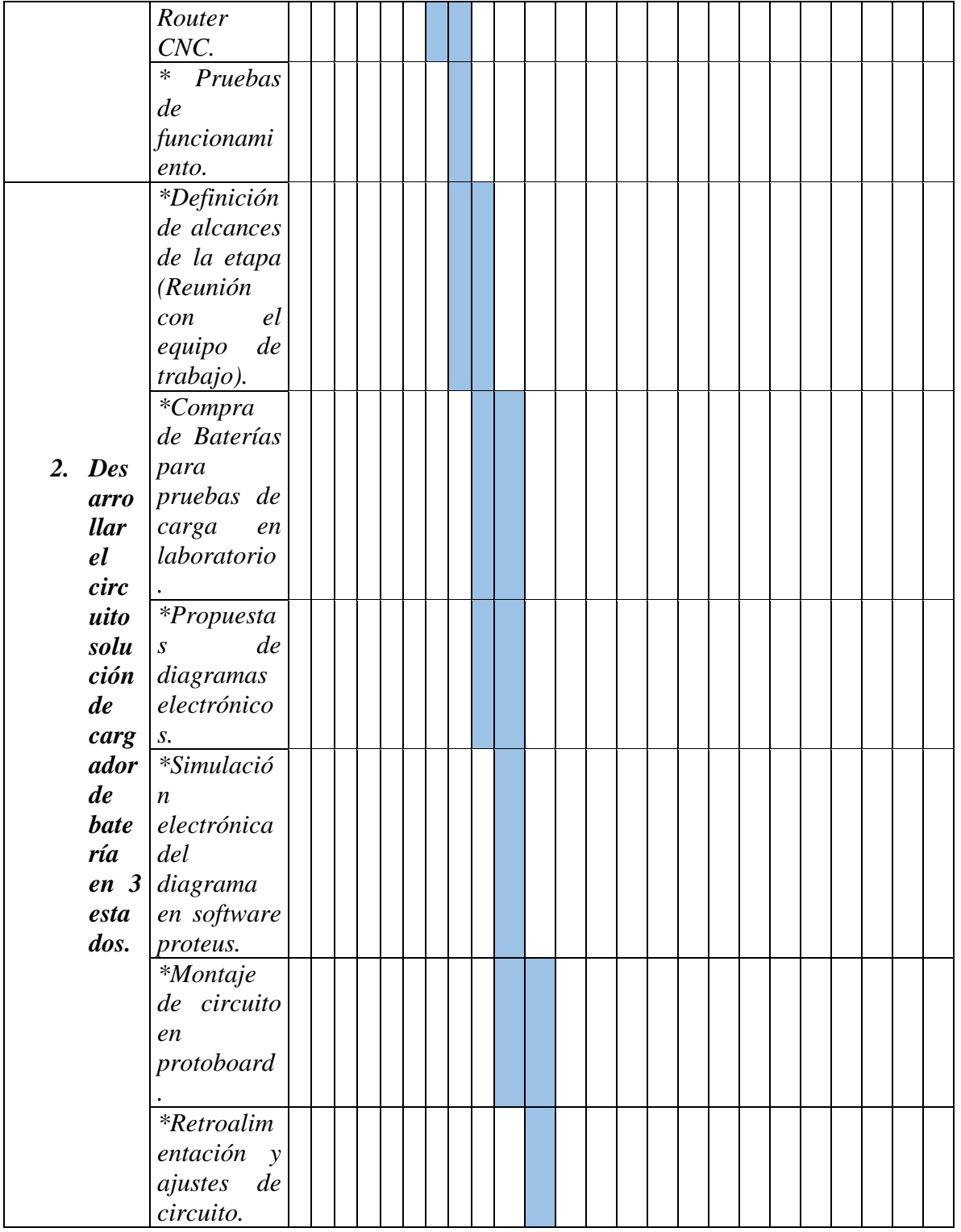

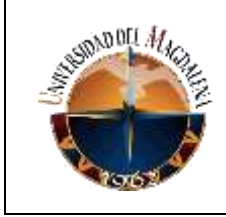

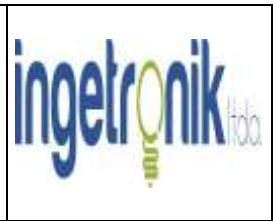

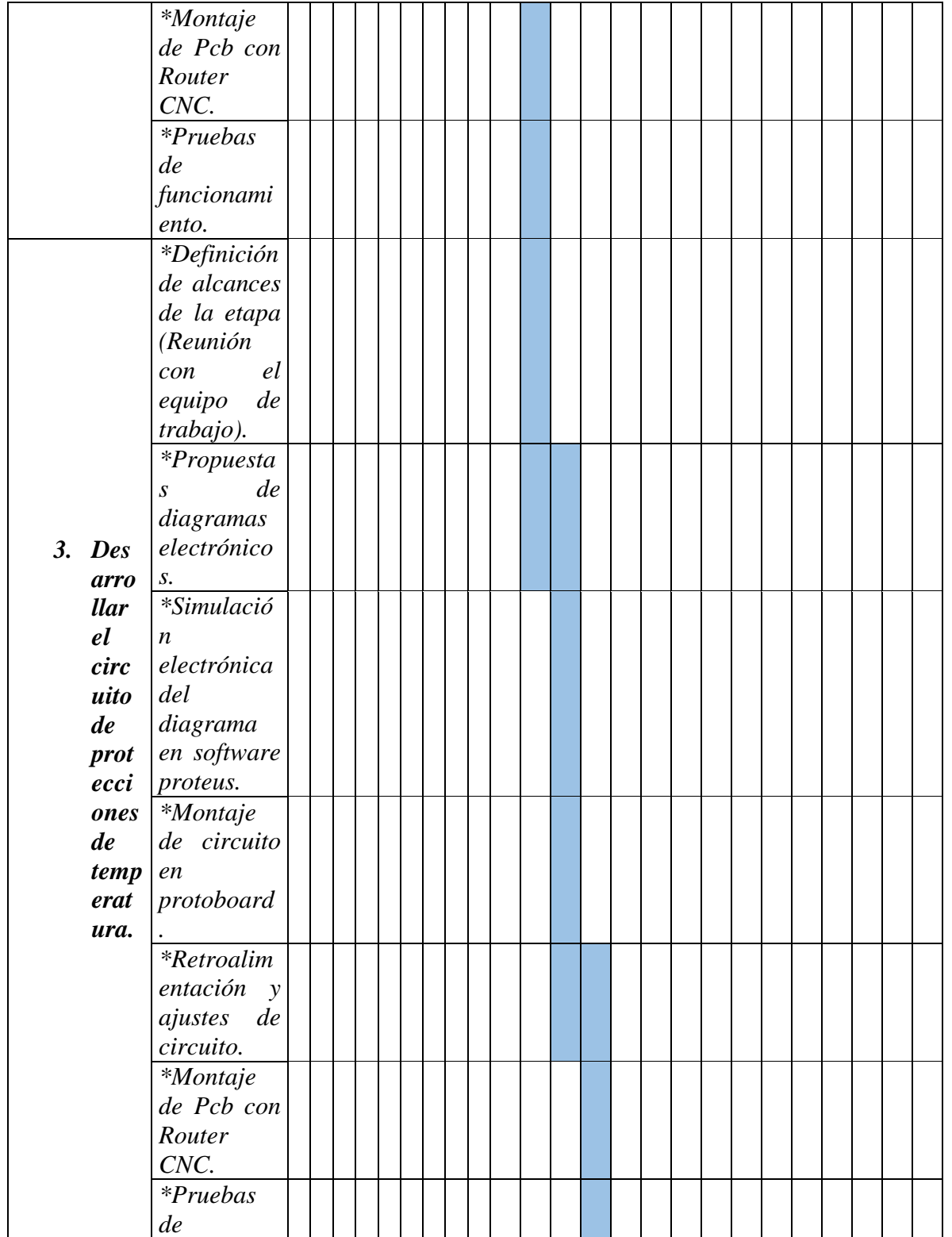

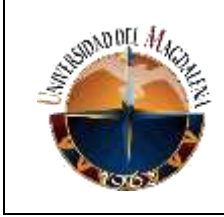

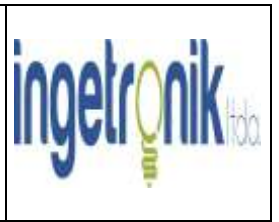

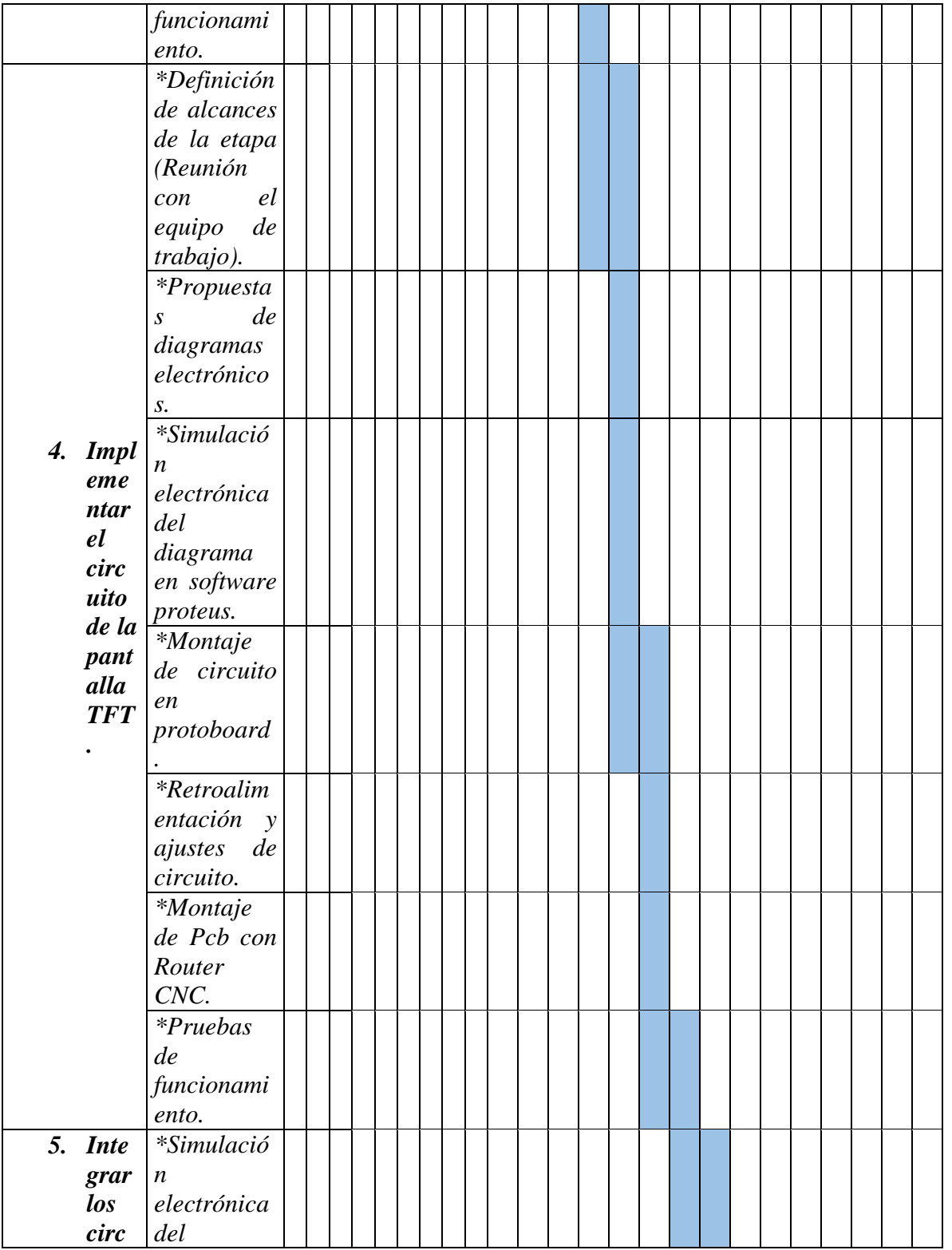

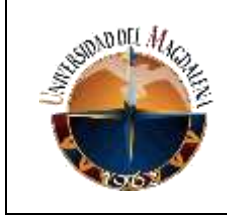

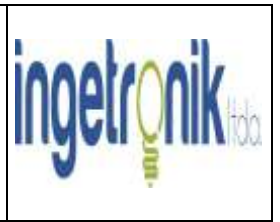

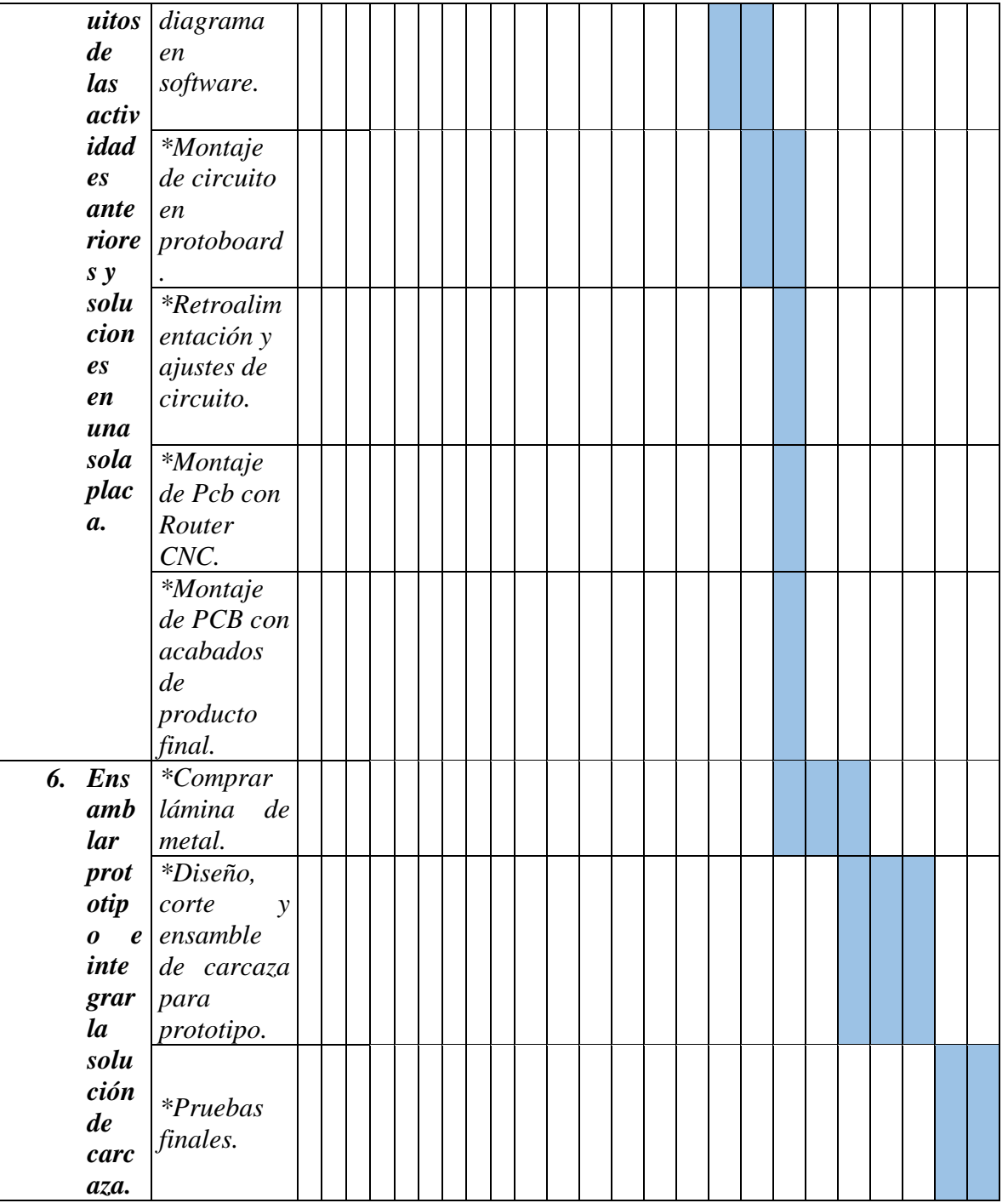

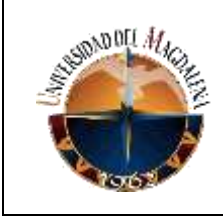

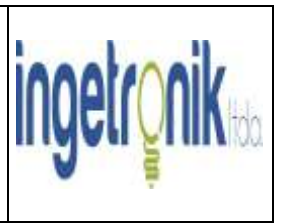

### *9. PRESUPUESTO:*

<span id="page-20-0"></span>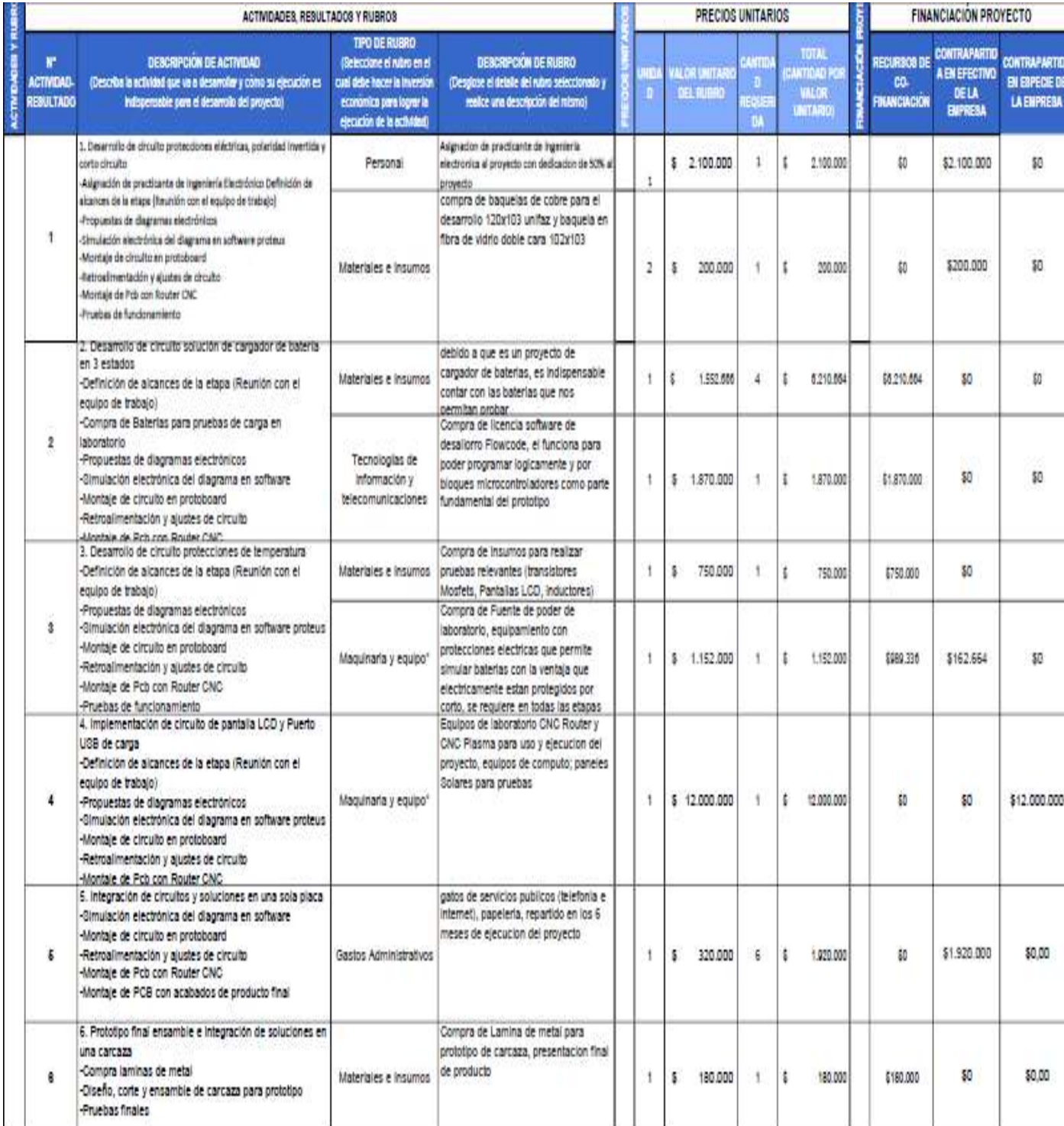

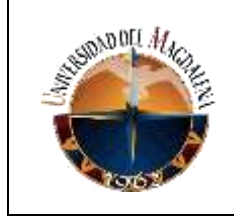

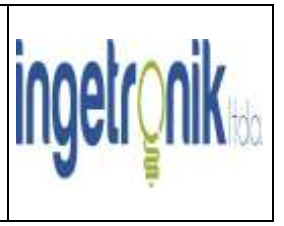

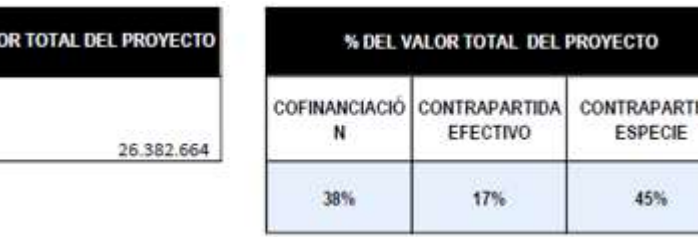

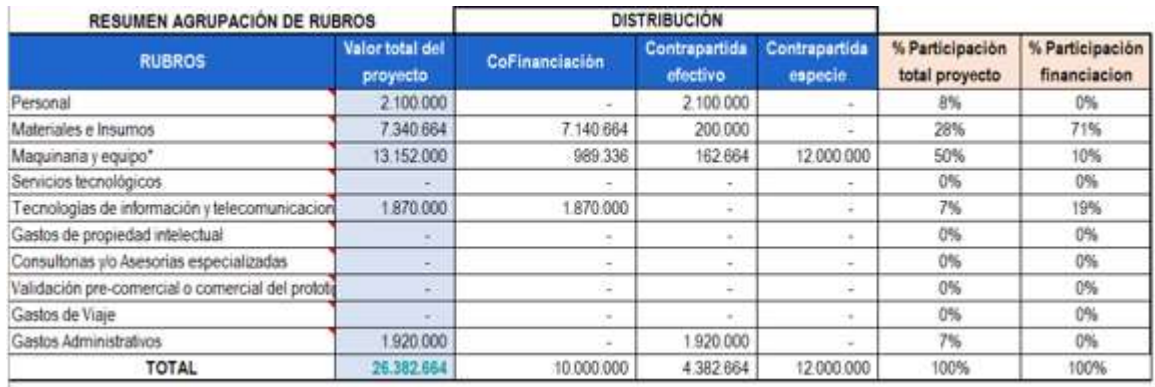

<span id="page-21-0"></span>DA

## *10. CONCLUSIONES Y LÍNEAS FUTURAS*

- *10.1. CONCLUSIONES: Al final del periodo de prácticas se lo logro diseñar un sistema que detectara de forma inteligente las baterías conectadas a este de forma manual o automática teniendo en cuenta los voltajes antes mencionados, durante las etapas de prueba se tuvieron muchos tropiezos al buscar un reemplazante del transformador, debido al alto costo de este y al peso que genera en el prototipo, se probaron alternativas de circuitos ductores de voltaje DC (BUCK) como etapa posterior al puente rectificador, sin conseguir éxito alguno pues este solo estaba en la capacidad de reducir voltajes de entrada pequeños (12V como mínimo), al final de las pruebas se optó por usar el tradicional transformador por motivos de cumplir con los tiempos establecidos y de tener un prototipo funcional a pesar del exagerado peso del cargador. La empresa Ingetronik Ltda recibió un reconocimiento de mejor prototipo, este se evidencia en el apartado de "Desarrollo de Actividades".*
- *10.2. LINEAS FUTURAS: Posterior a los seis meses de prácticas se ha encontrado una alternativa al transformador en la entrada del cargador y consiste en el convertidor DC-DC (BUCK-BOOST) el cual tiene la función de reductor y de elevador, teniendo en cuenta que al momento de funcionar como reductor puede alcanzar a reducir voltajes tan altos como lo entrada que se obtiene del puente*

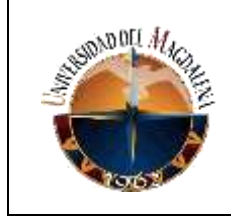

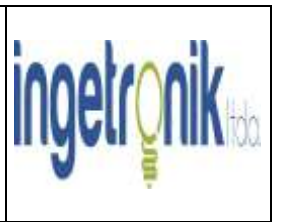

*rectificador conectado al suministro de 110V AC. Se espera a futuro mejorar la presentación de la pantalla TFT del cargador colocando como fondo el logo de la empresa y a su vez implementarle un sistema de monitorea por medio de alguna aplicación.*

# <span id="page-22-0"></span>*11. BIBLIOGRAFÍA*

*David Prentice. (15 de mayo del 2018). MCUFRIEND\_kbv. Arduino Library List. [https://www.arduinolibraries.info/libraries/mcufriend\\_kbv](https://www.arduinolibraries.info/libraries/mcufriend_kbv)*

*Electgpl. (1 de agosto del 2020). Cargador de Batería PWM con Arduino y LCD. <http://electgpl.blogspot.com/2020/08/cargador-de-bateria-pwm-con-arduino-y.html>*

*Electronoobs. (1 de enero del 2016). Dc yo Dc Buck-Boost Converter. Electronoobs. [https://electronoobs.com/eng\\_circuitos\\_tut10.php](https://electronoobs.com/eng_circuitos_tut10.php)*

*Electronoobs. (3 de enero del 2016). Dc yo Dc Buck-Boost Converter. Electronoobs. [https://electronoobs.com/eng\\_circuitos\\_tut10\\_2.php](https://electronoobs.com/eng_circuitos_tut10_2.php)*

## <span id="page-22-1"></span>*ANEXOS*

*En los siguientes anexos se encuentran las evidencias que sustentan el desarrollo de este proyecto, algunas imágenes y videos de pruebas:*

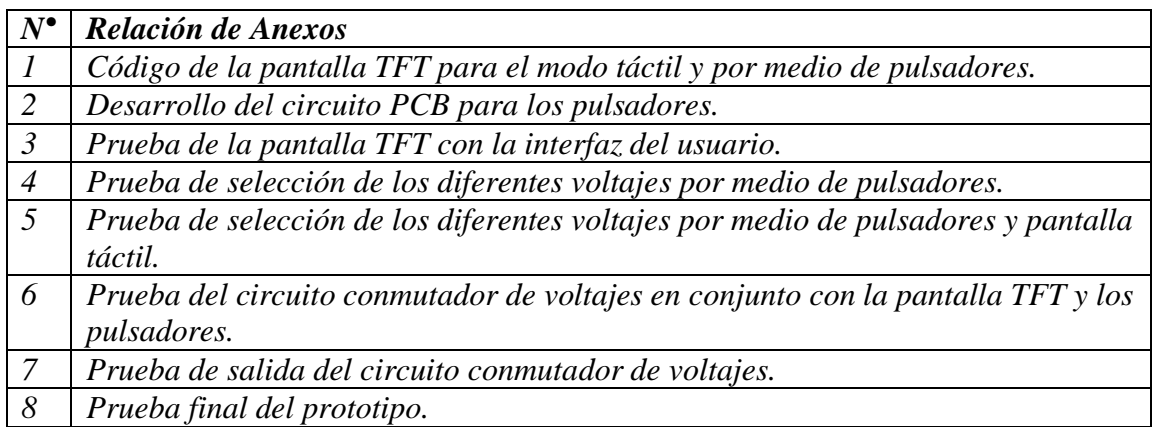

*A continuación, se muestran unos videos de las pruebas realizadas a la pantalla TFT con la interfaz de usuario junto a algunas imágenes:*

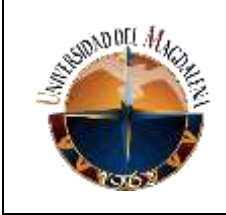

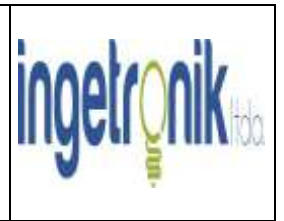

#### Pantalla\_TFT\_Proyecto Arduino 1.8.19

Archivo Editar Programa Herramientas Ayuda

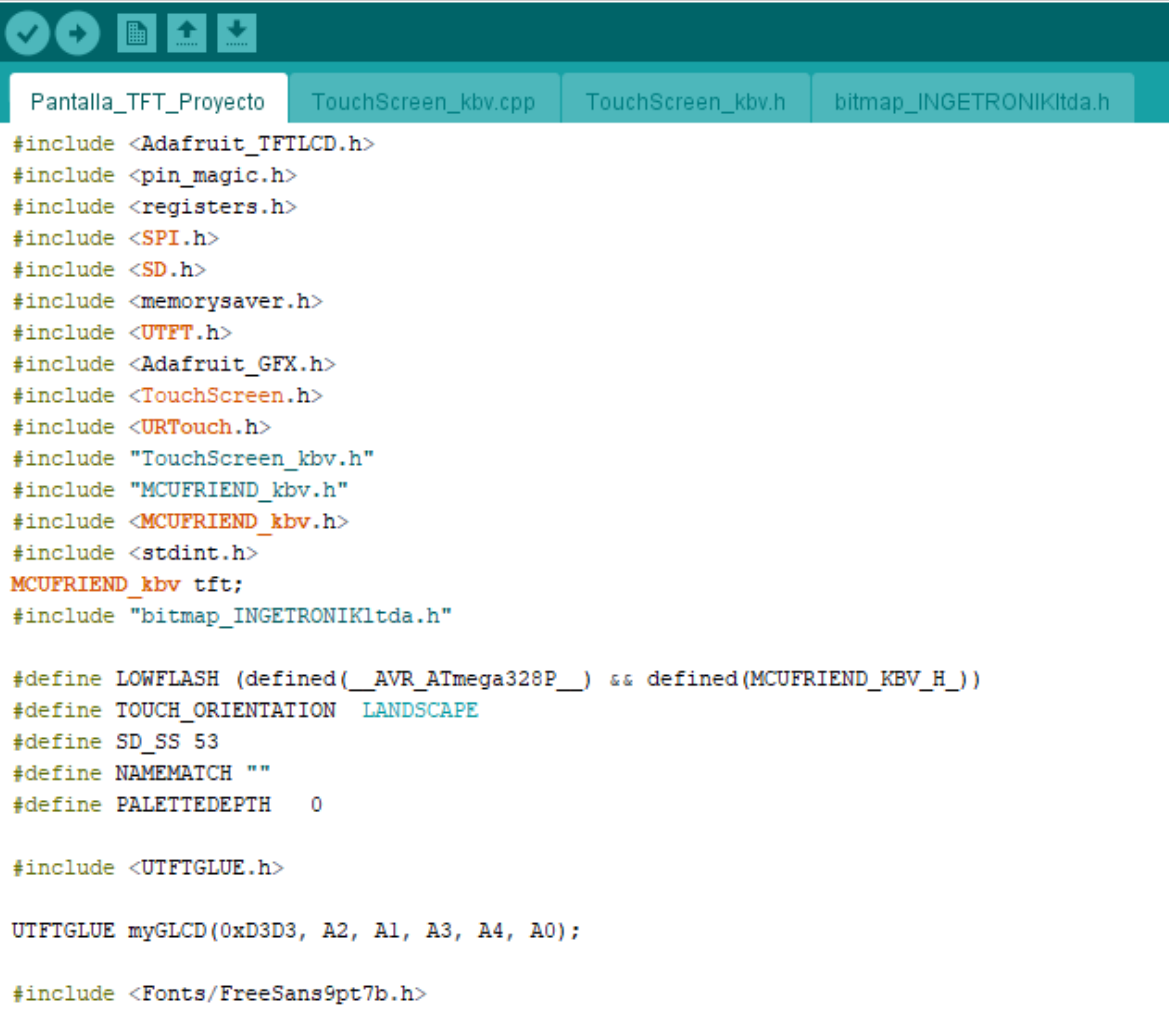

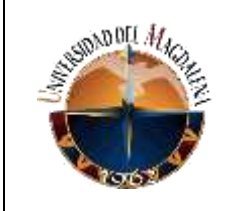

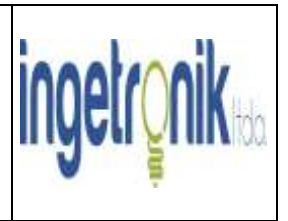

```
#include <Fonts/FreeSans12pt7b.h>
#include <Fonts/FreeSerif12pt7b.h>
```

```
char namebuf [32] = "/";
uint8_t temp, t_espera = 0;
String reg_voltios;
float resistencia_de_shunt = 0.3000, voltaje_de_referencia_del_ADC = 0.0000, lectura_de_vo
unsigned short conteo = 1, manual = 0, automatico = 1, reg_manual_automatico, logo_inicial
bool bateria cargada = 0, cargando bateria = 0;
const int XP = 6, XM = A2, YP = A1, YM = 7;
const int TS_LEFT = 907, TS_RT = 136, TS_TOP = 942, TS_BOT = 139;
File root;
int pathlen;
TouchScreen ts = TouchScreen (XP, YP, XM, YM, 300);
TSPoint tp;
```

```
#define MINPRESSURE 20
```

```
#define MAXPRESSURE 1000
```
#define BLACK 0x0000 #define RED 0xF800 #define CYAN 0x07FF #define MAGENTA 0xF81F #define YELLOW OXFFEO

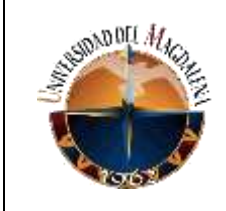

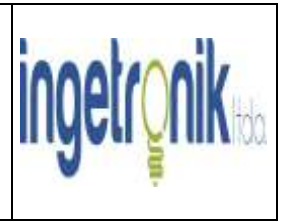

```
#define GREY 0x8410
#define ORANGE 0xE880
uintl6 t adelanteAtrasArribaAbajo(uintl6 t menu) {
 if (digitalRead(32) == HIGH) {
   if ( menu == 0 ) {
     menu = 2;tft.fillTriangle(145, 140, 145, 210, 85, 178, RED);
     tft.fillTriangle(325, 140, 325, 210, 385, 178, RED);
     tft.setFont(&FreeSerif12pt7b);
     tft.setCursor(200, 310);
     tft.setTextColor(GREEN);
     tft.setTextSize(2);
     tft.print("Plot");
   \mathbf{F}else if (menu == 1) {
     menu = 0;tft.fillTriangle(145, 140, 145, 210, 85, 178, GREEN);
     tft.fillTriangle(325, 140, 325, 210, 385, 178, RED);
     tft.setFont(&FreeSerif12pt7b);
     tft.setCursor(200, 310);
```
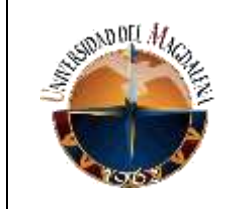

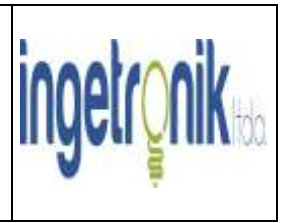

```
tft.setTextColor(BLACK);
   tft.setTextSize(2);
   tft.print("Plot");
  \mathbf{1}else if (menu == 2) {
   menu = 1;tft.fillTriangle(145, 140, 145, 210, 85, 178, RED);
   tft.fillTriangle(325, 140, 325, 210, 385, 178, GREEN);
   tft.setFont(&FreeSerif12pt7b);
   tft.setCursor(200, 310);
   tft.setTextColor(BLACK);
   tft.setTextSize(2);
   tft.print("Plot");
  \, }
\mathbf{L}else if (digitalRead(33) == HIGH) {
 if ( menu == 0 ) {
   menu = 1;tft.fillTriangle(145, 140, 145, 210, 85, 178, RED);
   tft.fillTriangle(325, 140, 325, 210, 385, 178, GREEN);
   tft.setFont(&FreeSerif12pt7b);
   tft.setCursor(200, 310);
```
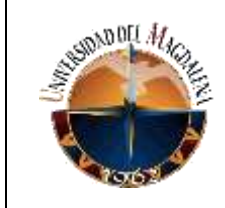

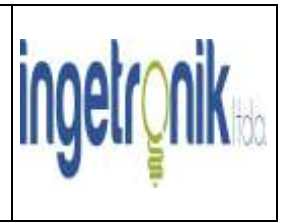

```
tft.setTextColor(BLACK);
  tft.setTextSize(2);
 tft.print("Plot");
\mathbf{1}else if (menu == 1) {
  menu = 2;tft.fillTriangle(145, 140, 145, 210, 85, 178, RED);
  tft.fillTriangle(325, 140, 325, 210, 385, 178, RED);
  tft.setFont(&FreeSerif12pt7b);
  tft.setCursor(200, 310);
  tft.setTextColor(GREEN);
 tft.setTextSize(2);
  tft.print("Plot");
\mathcal{F}else if (menu == 2) {
  menu = 0;tft.fillTriangle(145, 140, 145, 210, 85, 178, GREEN);
  tft.fillTriangle(325, 140, 325, 210, 385, 178, RED);
  tft.setFont(&FreeSerif12pt7b);
  tft.setCursor(200, 310);
 tft.setTextColor(BLACK);
  tft.setTextSize(2);
```
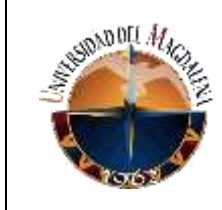

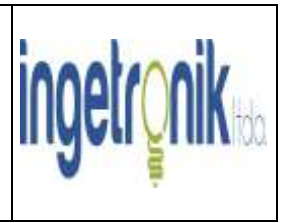

```
tft.print("Plot");
 \mathcal{F}\mathbf{1}else if (digitalRead(34) == HIGH) {
 if ( menu == 0 || menu == 1 ) {
    menu = 2;tft.fillTriangle(145, 140, 145, 210, 85, 178, RED);
    tft.fillTriangle(325, 140, 325, 210, 385, 178, RED);
    tft.setFont(&FreeSerif12pt7b);
    tft.setCursor(200, 310);
    tft.setTextColor(GREEN);
    tft.setTextSize(2);
    tft.print("Plot");
  \mathbf{I}else if (menu == 2) {
    menu = 1;tft.fillTriangle(145, 140, 145, 210, 85, 178, RED);
    tft.fillTriangle(325, 140, 325, 210, 385, 178, GREEN);
    tft.setFont(&FreeSerif12pt7b);
    tft.setCursor(200, 310);
    tft.setTextColor(BLACK);
    tft.setTextSize(2);
```
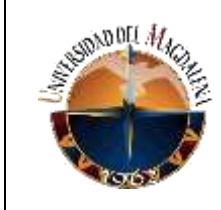

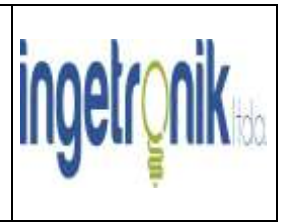

```
tft.print("Plot");
 \mathcal{F}\mathbf{1}else if ( digitalRead(35) == HIGH) {
  if ( menu == 0 || menu == 1 ) {
    menu = 2;tft.fillTriangle(145, 140, 145, 210, 85, 178, RED);
    tft.fillTriangle(325, 140, 325, 210, 385, 178, RED);
    tft.setFont(&FreeSerif12pt7b);
    tft.setCursor(200, 310);
    tft.setTextColor(GREEN);
    tft.setTextSize(2);
    tft.print("Plot");
  \mathbf{L}else if (menu == 2) {
    menu = 0;tft.fillTriangle(145, 140, 145, 210, 85, 178, GREEN);
    tft.fillTriangle(325, 140, 325, 210, 385, 178, RED);
    tft.setFont(&FreeSerif12pt7b);
    tft.setCursor(200, 310);
    tft.setTextColor(BLACK);
    tft.setTextSize(2);
```
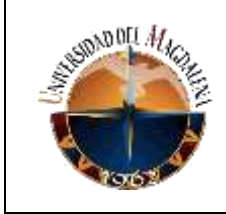

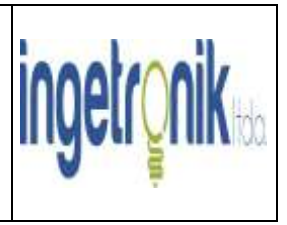

```
tft.print("Plot");
    \mathcal{F}\mathbf{L}return menu;
\mathbf{L}void seleccionarAtras() {
  tft.setFont(&FreeSans12pt7b);
 tft.setCursor(190, 295);
  tft.setTextColor(GREEN);
  tft.setTextSize(2);
  tft.print("Atras");
\mathcal{Y}void noSeleccionarAtras() {
  tft.setFont(&FreeSansl2pt7b);
  tft.setCursor(190, 295);
 tft.setTextColor(BLACK);
  tft.setTextSize(2);
  tft.print("Atras");
\mathcal{F}void menu6V12V24V48V(uintl6_t color6V, uintl6_t color12V, uintl6_t color24V, uintl(
  tft.setFont(&FreeSansl2pt7b);
  tft.setCursor(90, 145);
  tft.setTextColor(color6V);
  tft.setTextSize(2);
```
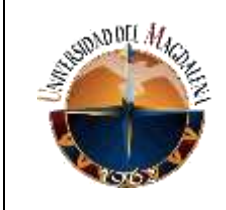

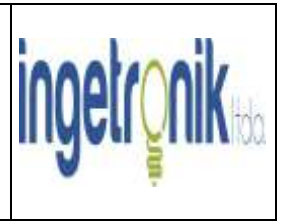

```
tft.print("6V");tft.setFont(&FreeSans12pt7b);
 tft.setCursor(315, 145);
 tft.setTextColor(color12V);
 tft.setTextSize(2);
 tft.print("12V");tft.setFont(&FreeSans12pt7b);
 tft.setCursor(80, 220);
 tft.setTextColor(color24V);
 tft.setTextSize(2);
 tft.print("24V");tft.setFont(&FreeSans12pt7b);
 tft.setCursor(315, 220);
 tft.setTextColor(color48V);
 tft.setTextSize(2);
 tft.print("48V");
 tft.setFont(&FreeSansl2pt7b);
 tft.setCursor(190, 295);
 tft.setTextColor(colorAtras);
 tft.setTextSize(2);
 tft.print("Atras");
J
void menuManualAutomatico(uintl6_t colorManual, uintl6_t colorAutomatico) {
 tft.setFont(&FreeSans12pt7b);
 tft.setCursor(45, 210);
 tft.setTextColor(colorManual);
 tft.setTextSize(2);
```
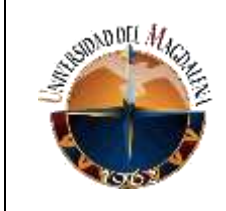

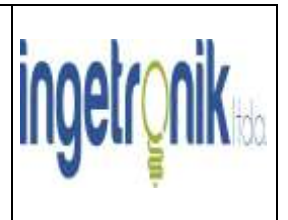

```
tft.print("Manual");
  tft.setFont(&FreeSans12pt7b);
  tft.setCursor(310, 210);
  tft.setTextColor(colorAutomatico);
 tft.setTextSize(2);
 tft.print("Auto");
\mathbf{L}void dibujarLineaEntrePixeles (unsigned short pAnterior, unsigned short pActual, unsigned short ipAnt
 if ( pAnterior != pActual \epsilon \epsilon ( pAnterior != 0 \epsilon \epsilon pActual != 0 ) ) {
   myGLCD.setBackColor(0, 0, 0);
   myGLCD.drawLine(ipAnterior, pAnterior, ipActual, pActual);
 \mathbf{L}\mathcal{F}void graficarVoltaje(float voltajeBateria, float voltajeMin, float voltajeMax) {
 uint16_t x = 0, y = 0, mul_res = 1, mul_timepo = 1, iterador_de_pixeles = 51;
 unsigned short pixel_anterior = 0, pixel_actual = 0, iterador_de_pixeles_anterior = 0, iterador_de
 float resolucion = 0, res = 0;
  resolucion = ( voltajeMax / divisor_de_tension - voltajeMin / divisor_de_tension ) / 5.0000;
 tft.fillRect(0, 60, 479, 260, BLACK);
  myGLCD.setColor(255, 255, 255);
 myGLCD.fillRoundRect(5, 255, 95, 315);
 tft.setCursor(20, 295);
 tft.setTextColor(BLACK);
  tft.setTextSize(1);
```
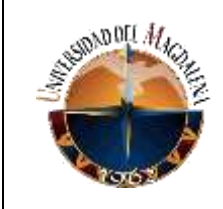

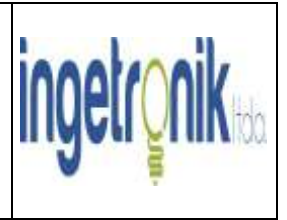

```
tft.print("Atras");
myGLCD.setColor(0, 0, 255);
myGLCD.setBackColor(0, 0, 0);
tft.fillTriangle(48, 64, 52, 64, 50, 61, BLUE);
myGLCD.drawLine(50, 65, 50, 240);
myGLCD.drawLine(50, 240, 460, 240);
tft.fillTriangle(461, 238, 461, 242, 464, 240, BLUE);
for ( unsigned short linea = 100; linea < 240; linea += 35 ) {
  myGLCD.setBackColor(0, 0, 0);
  myGLCD.setColor(0, 0, 255);
  myGLCD.print(String(voltajeMax / divisor_de_tension - resolucion * mul_res) + "V", 9, linea - 2);
  myGLCD.drawLine(48, linea, 52, linea);
  mul_res++;
\left. \begin{array}{c} \end{array} \right.mul_res = 0;for ( unsigned short linea = 90; linea < 430; linea += 40 ) {
  myGLCD.setBackColor(0, 0, 0);
  myGLCD.setColor(0, 0, 255);
  myGLCD.print(String(mul_tiempo * 40), linea - 8, 245);
  myGLCD.drawLine(linea, 238, linea, 242);
 mul tiempo++;
\overline{\mathbf{1}}mul_time mul_tiempo = 0;
while ( (x < 5 | x > 95) ) | (y < 255 | y > 315) ) | (x == 0 66 y == 0) }
 tp = ts.getPoint();
 pinMode (XM, OUTPUT):
 pinMode(YP, OUTPUT);
 if ( tp.z > MINPRESSURE \epsilon \epsilon tp. z < MAXPRESSURE ) {
   x = map(tp.y, TS_TOP, TS_BOT, 0, tf.t. width());
   y = map(tp.x, TS_RT, TS_LEFT, 0, tft. height());
  \mathcal{V}voltaje de bateria = voltaje promedio() / divisor de tension;
 if ( voltaje_de_bateria < ( voltajeMin / divisor_de_tension ) || voltaje_de_bateria > ( voltajeMax / divisor_de_tension ) ) {
   break:
  \mathbf{1}else if ( voltaje_de_bateria >= ( voltajeMin / divisor_de_tension ) && voltaje_de_bateria <= ( voltajeMax / divisor_de_tension
   if ( ( voltaje_de_bateria / divisor_de_tension ) >= ( voltajeMin / divisor_de_tension ) && ( voltaje_de_bateria / divisor_de
     tft.setFont(&FreeSerif12pt7b);
     if (cargando_bateria == 0) {
       tft.fillRect(149, 20, 220, 30, BLACK);
       cargando bateria = 1;
```
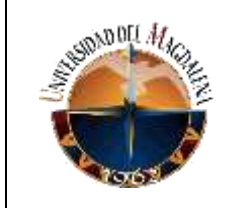

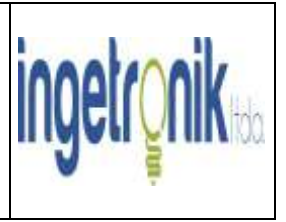

```
bateria_cargada = 0;\mathbf{1}tft.setCursor(200, 40);
     tft.setTextColor(GREEN);
     tft.setTextSize(1);
     tft.print("Cargando");
     tft.setCursor(290 + conteo, 40);
     \mathtt{tft.print}(\text{''},\text{''}) ;
     conteo += 4;if ( conteo > 9 ) {
       conteo = 1;
       delay(1000);
       tft.setCursor(291, 40);
       tft.setTextColor(BLACK);
       tft.print(".");tft.setCursor(295, 40);
       tft.setTextColor(BLACK);
       tft.print(".");tft.setCursor(299, 40);
       tft.setTextColor(BLACK);
       ttt.print(".");\overline{\phantom{a}}\mathbf{I}else if ( ( voltaje_de_bateria / divisor_de_tension ) >= ( ( voltajeMin / divisor_de_tension ) + 10 *
     if ( bateria_cargada == 0 ) {
       tft.fillRect(199, 20, 170, 30, BLACK);
     cargando bateria = 0;
     bateria cargada = 1;
    tft.setCursor(150, 40);
   tft.setTextColor(GREEN);
   tft.print("Bateria Cargada");
  -1
\mathbf{I}if ( voltaje_de_bateria >= ( voltajeMin / divisor_de_tension ) && voltaje_de_bateria < ( voltajeMin / divisor_de_tension
 res = ( voltajeMin / divisor_de_tension + resolucion ) / 35.00;
 if ( voltaje_de_bateria >= 32 * res && voltaje_de_bateria < 33 * res ) {
   pixel actual = 207;
   myGLCD.setColor(255, 0, 0);
   dibujarLineaEntrePixeles(pixel_anterior, pixel_actual, iterador_de_pixeles_anterior, iterador_de_pixeles_actual);
   pixel\_anterior = 207;myGLCD.drawPixel(iterador_de_pixeles, 207);
  \mathbf{I}else if ( voltaje_de_bateria >= 33 * res && voltaje_de_bateria < 34 * res ) {
   pixel\_actual = 206;myGLCD.setColor(255, 0, 0);
   dibujarLineaEntrePixeles(pixel_anterior, pixel_actual, iterador_de_pixeles_anterior, iterador_de_pixeles_actual);
   pixel\_anterior = 206;myGLCD.drawPixel(iterador_de_pixeles, 206);
  -l
 else if ( voltaje de bateria >= 34 * res && voltaje de bateria < 35 * res ) {
```
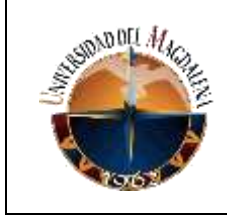

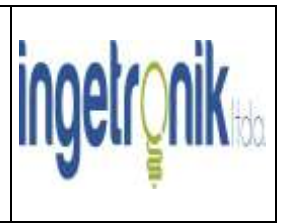

```
pixel actual = 205;
    myGLCD.setColor(255, 0, 0);
    dibujarLineaEntrePixeles(pixel_anterior, pixel_actual, iterador_de_pixeles_anterior, iterador_de_pixeles_actual);
   pixel_enterior = 205:
   myGLCD.drawFinel(iterador_de_pixeles, 205);
  í
 iterador_de_pixeles_anterior = iterador_de_pixeles;
 iterador_de_pixeles++;
 iterador_de_pixeles_actual = iterador_de_pixeles;
else if ( voltaje_de_bateria >= { voltajeMin / divisor_de_tension + resolucion } as voltaje_de_bateria < { voltajeMin / divisor_de_ten
 res - { { voltageHin / divisor_de_tension + 2 * resolucion } - { voltageHin / divisor_de_tension + resolucion } } / 35.00;
 if ( voltaje_de_bateria >= { voltajeMin / divisor_de_tension + resolucion } as voltaje_de_bateria < { { voltajeMin / divisor_de_ten
   pixel\_actual = 204myGLCD.metColor(255, 0, 0);
   dibujarlineaEntrePizeles(pizel_anterior, pizel_actual, iterador_de_pizeles_anterior, iterador_de_pizeles_actual);
   pixel_anterior = 204;
   myGLCD.drawFixel(iterador_de_pixeles, 204);
  else if ( voltaje_de_bateria >> ( { voltajeNin / divisor_de_tension + resolucion ) + res ) as voltaje_de_bateria < ( { voltajeNin /
    plus1 _{actual} = 203;
    myGLCD.setColor(255, 0, 0);
    dibujarLineaEntrePixeles(pixel_anterior, pixel_actual, iterador_de_pixeles_anterior, iterador_de_pixeles_actual);
    FOT = HATHERTAN THRIM
```
#### *Las imágenes anteriores corresponden a varios fragmentos del código desarrollado para la interfaz de la pantalla.*

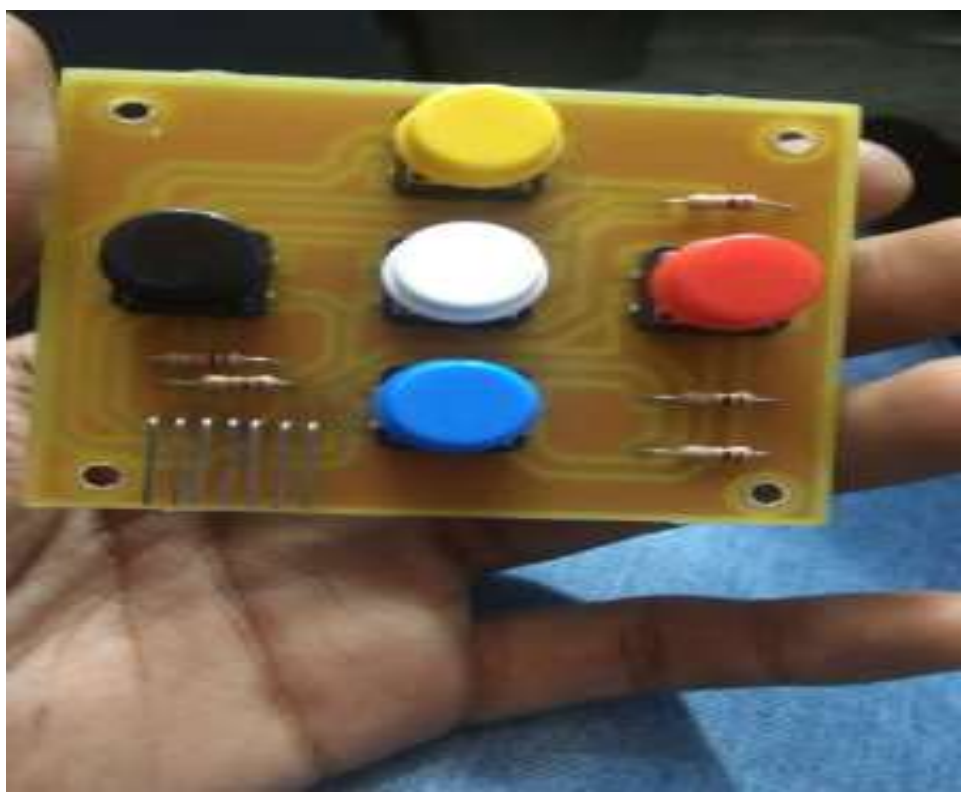

*Desarrollo del circuito PCB para los pulsadores.*

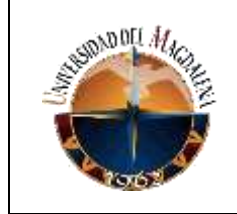

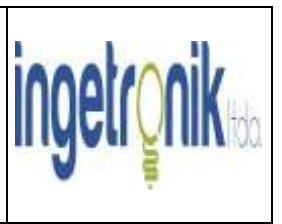

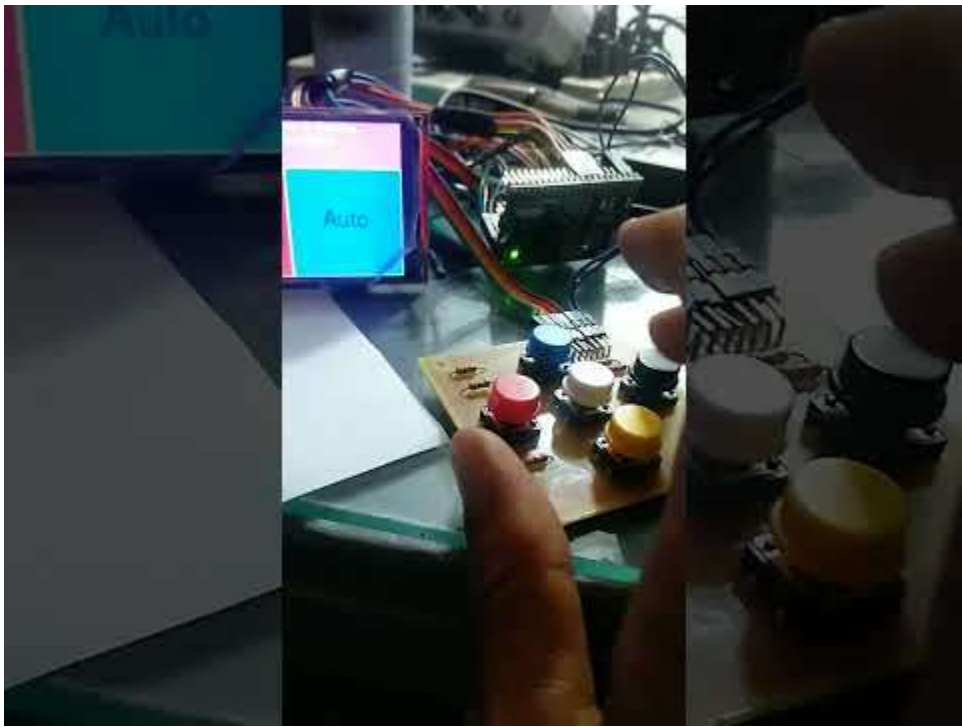

*Prueba de la pantalla TFT con la interfaz del usuario.*

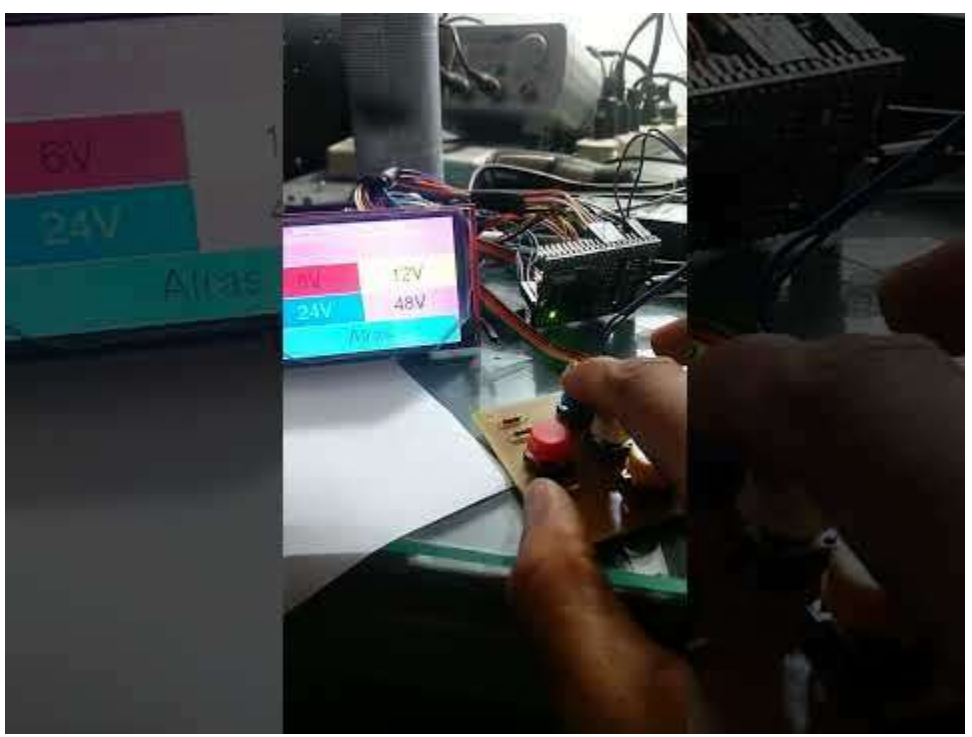

*Prueba de selección de los diferentes voltajes por medio de pulsadores.*

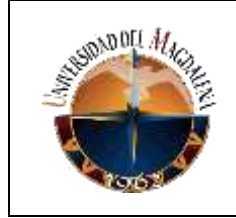

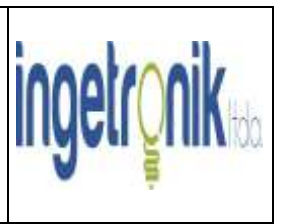

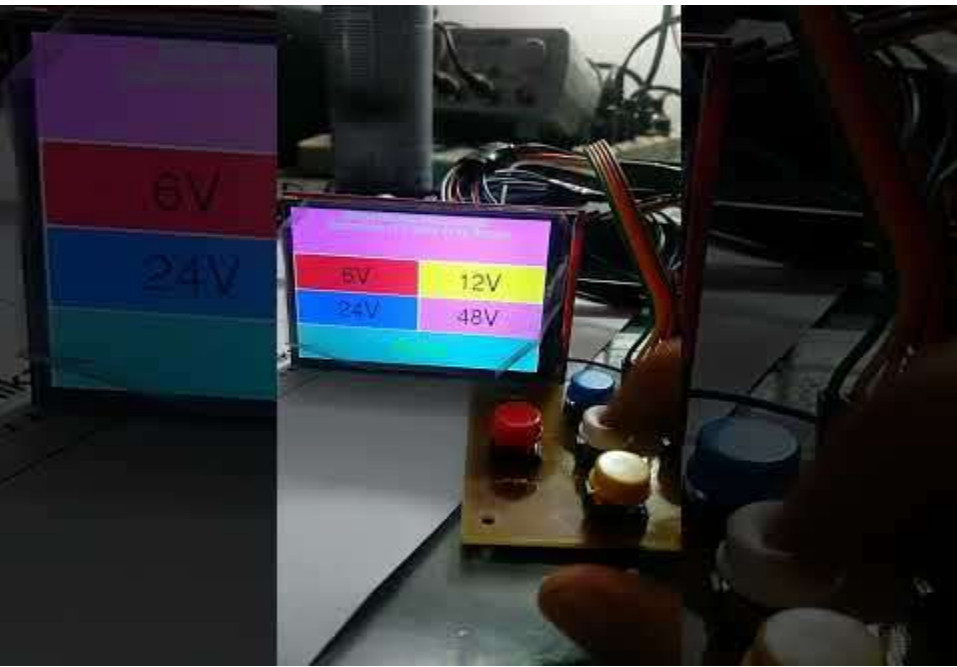

*Prueba de selección de los diferentes voltajes por medio de pulsadores y pantalla táctil.*

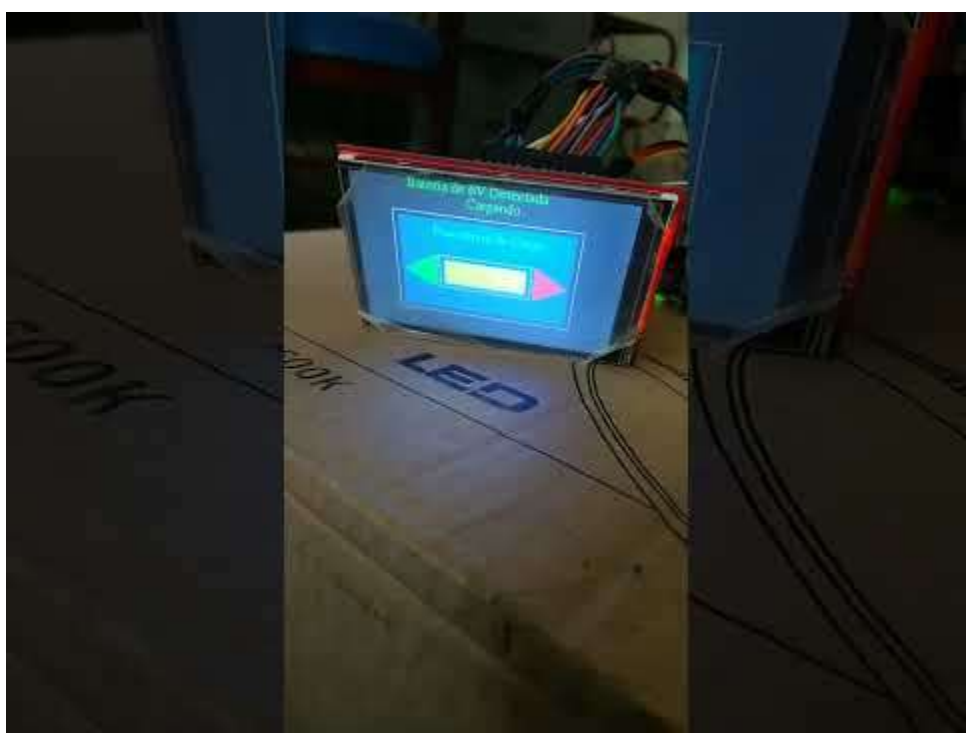

*Prueba del circuito conmutador de voltajes en conjunto con la pantalla TFT y los pulsadores.*

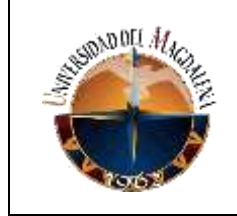

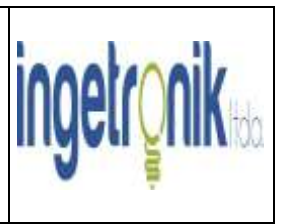

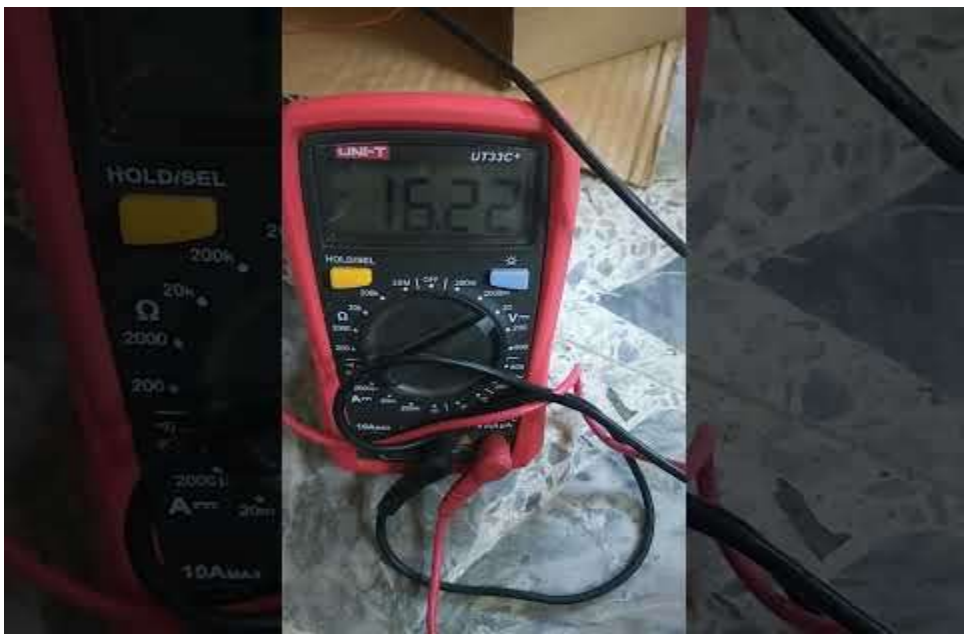

*Prueba de salida del circuito conmutador de voltajes.*

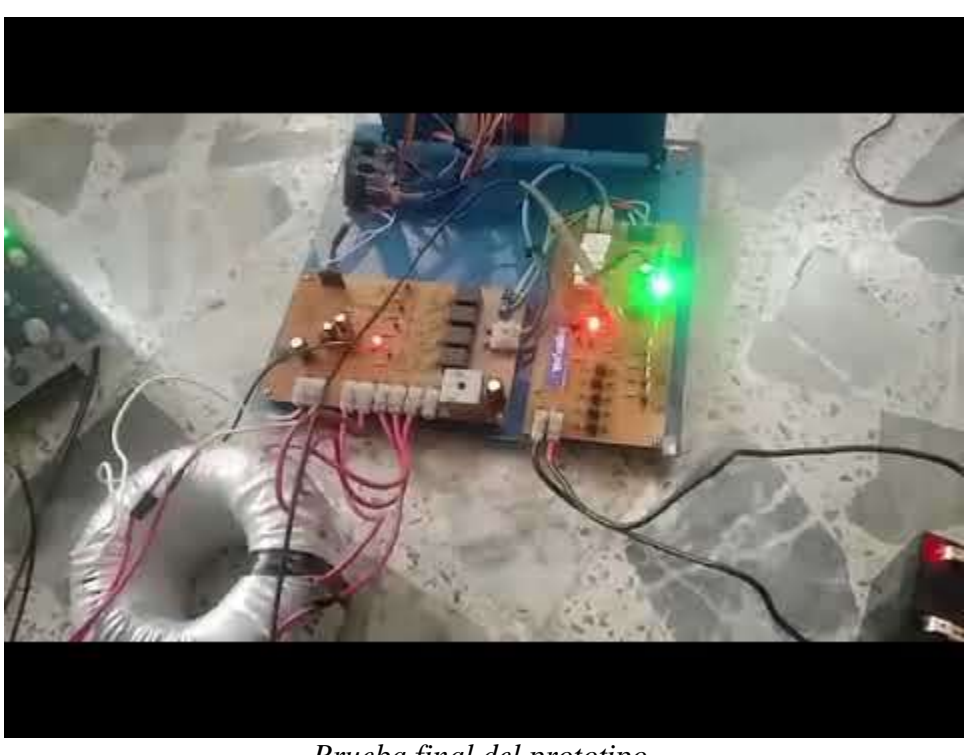

*Prueba final del prototipo.*